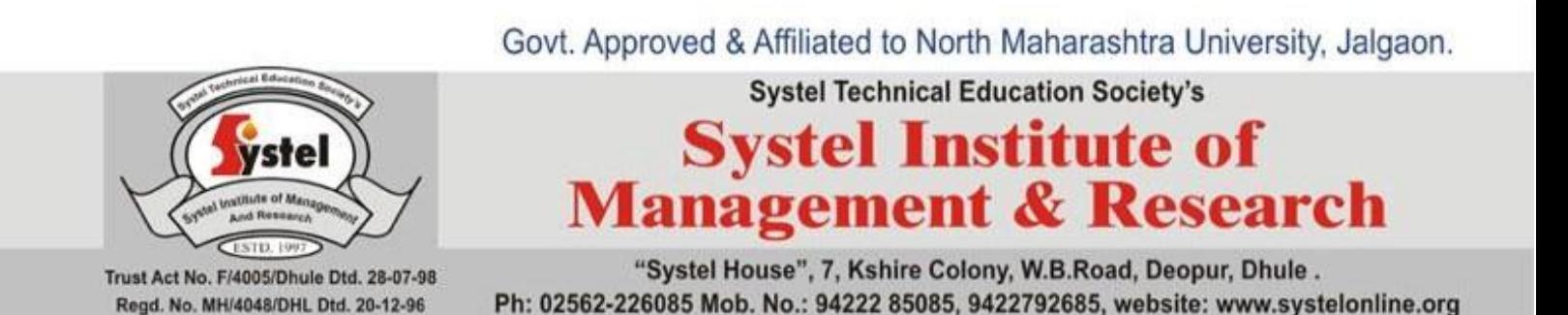

**Chairman: Hon.Hemant C.Gharate Director : Dr. Hansraj M. Patil**

**(Ph.D, M.Sc., M.B.A., M.C.M., M.C.A.)**

**2.6.1:** *Programme Outcomes (POs) and Course Outcomes (COs) for all Programmes offered by the institution are stated and displayed on website*

<http://nmu.ac.in/en-us/usefullinks/circulars.aspx>

<https://www.nmu.ac.in/StudentCorner/Academics/Syllabi.aspx>

## **Master in Management Studies (Computer Management) [MMS (CM)]**

#### **Program Objectives:**

- The main objective of this course is to develop future managers for offices and/or software developers, support professionals, who would meet, the dynamic needs of the industry in a competitive and challenging environment.
- The program aims at providing expertise to students in different Office support system and software development area.

#### **The broad objectives of the Program are:**

- To equip the students with requisite knowledge, skills and right attitude necessary to provide effective software development skills in a global environment.
- To prepare students for respectable career in the Software Design, Development & Testing. Also in Software Support, e-commerce, e-business, e-banking, eservices, e-governance etc. Or in business management domain where management is augmented by information communication technology.
- To develop inter-twining competence in the field of Commerce and Management, Computing Skill and Computational Tools.
- To prepare students for respectable career in the Software Design, Development & Testing. Also in Software Support, e-commerce, e-business, e-banking, e-services, e-governance etc. Or in business management domain where management is augmented by information communication technology.
- To develop inter-twining competence in the field of Commerce and Management, Computing Skill and Computational Tools.
- To develop students as Cyber Security experts, Information System Auditors.

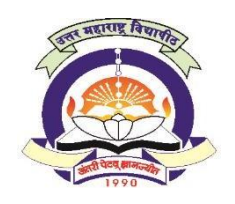

## North Maharashtra University, Jalgaon

**(NAAC Reaccredited 'A' Grade University)**

## **FACULTY OF COMMERCE and MANAGEMENT**

## EQUIVALENCE OF OLD AND NEW COURSES FOR

## **MASTERIN MANAGEMENTSTUDIES (COMPUTER MANAGEMENT) M.M.S.(CM)**

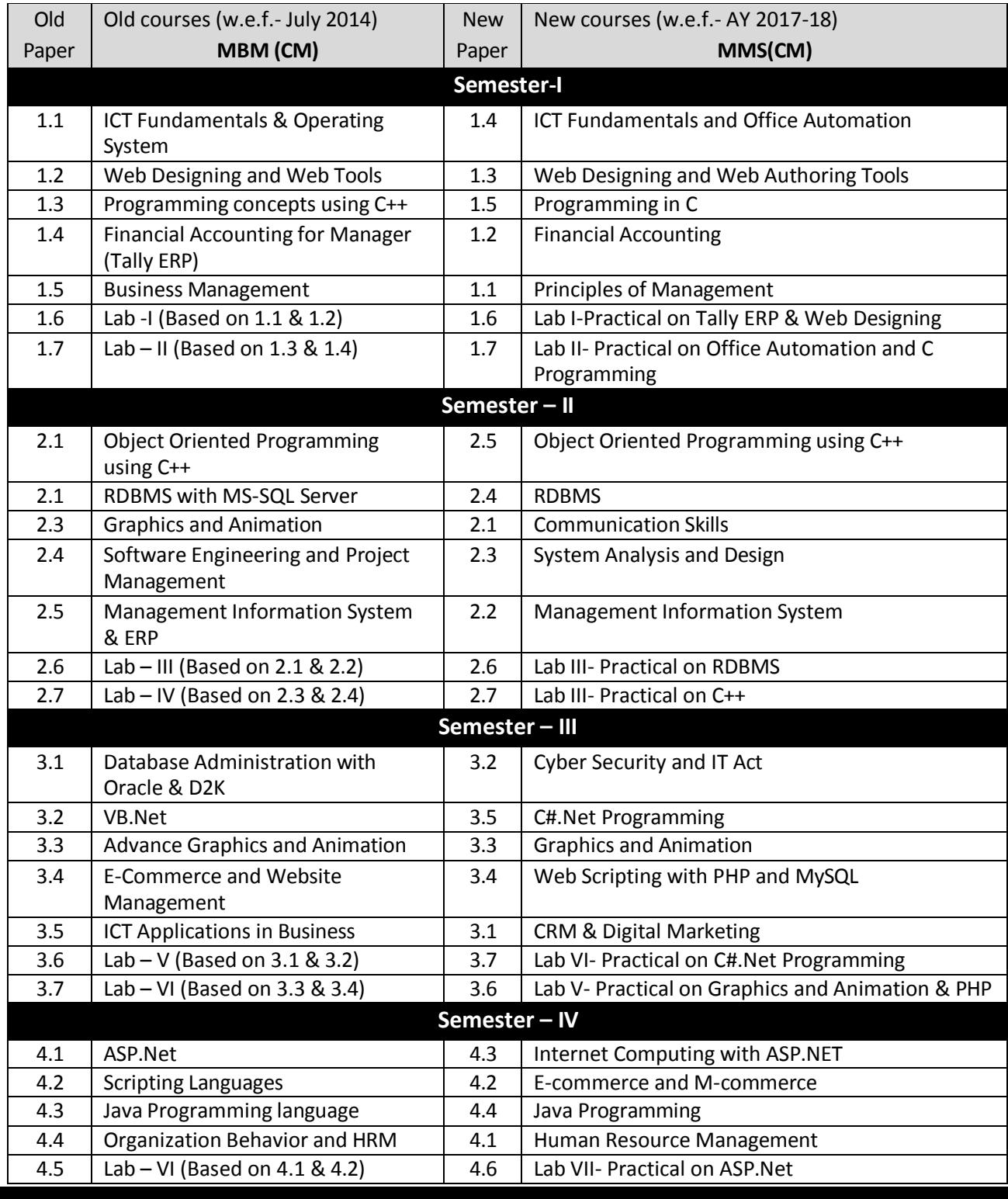

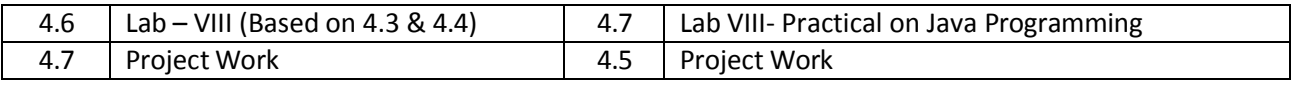

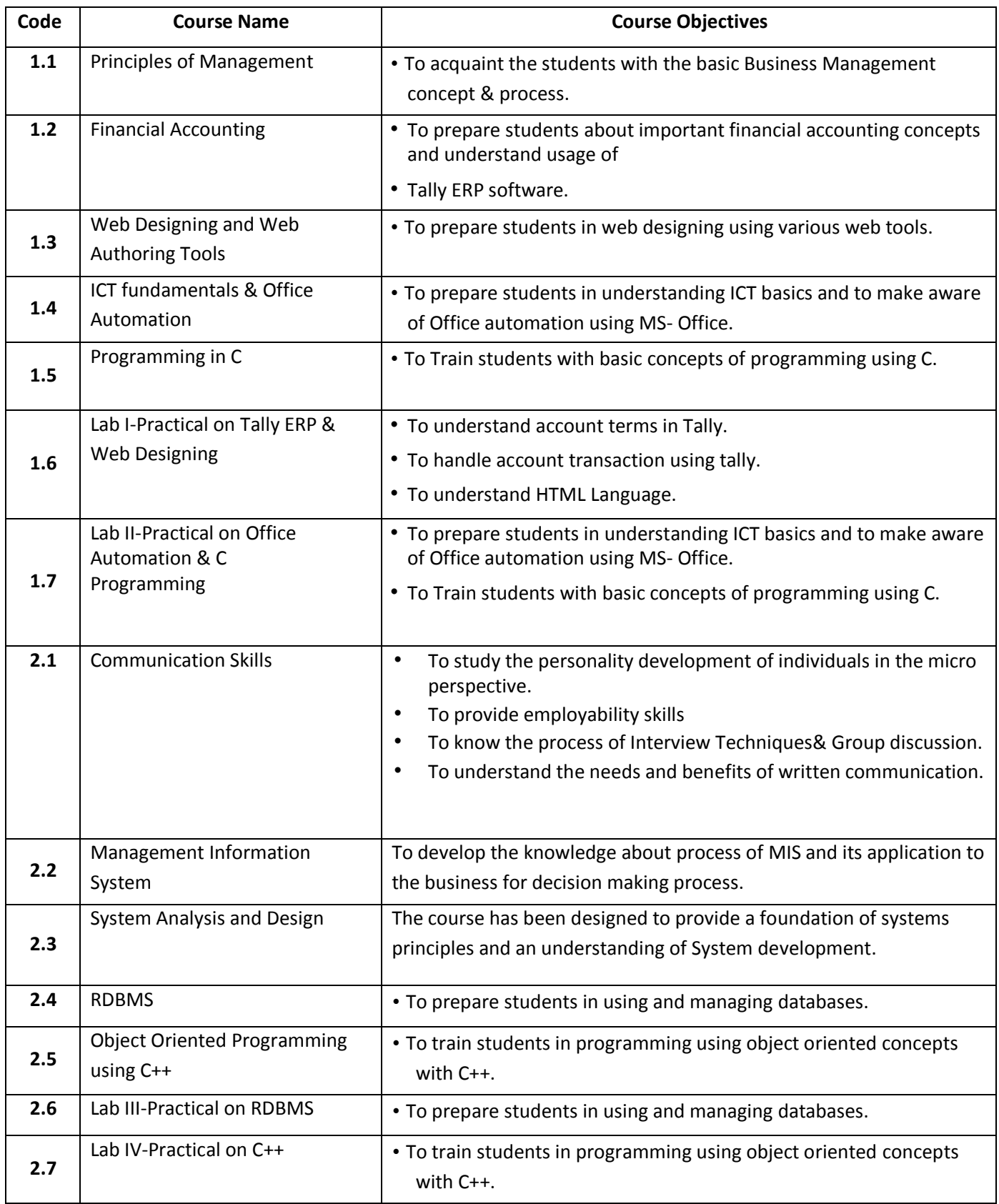

# **Master in Management Studies (Computer Management) (AY 2017-2018) -**

# **Master in Management Studies (Computer Management) (MMS) (AY 2021-2022) -**

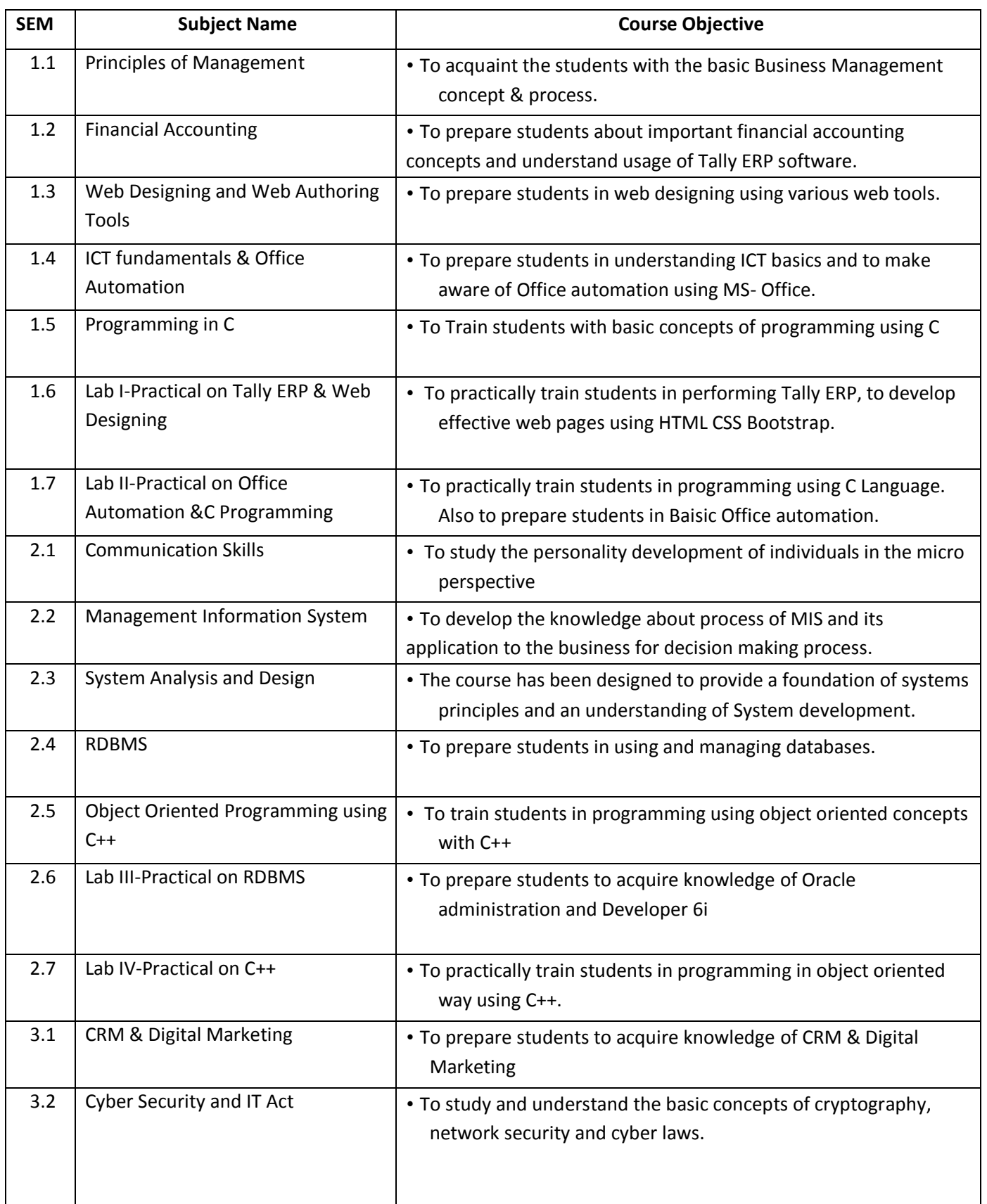

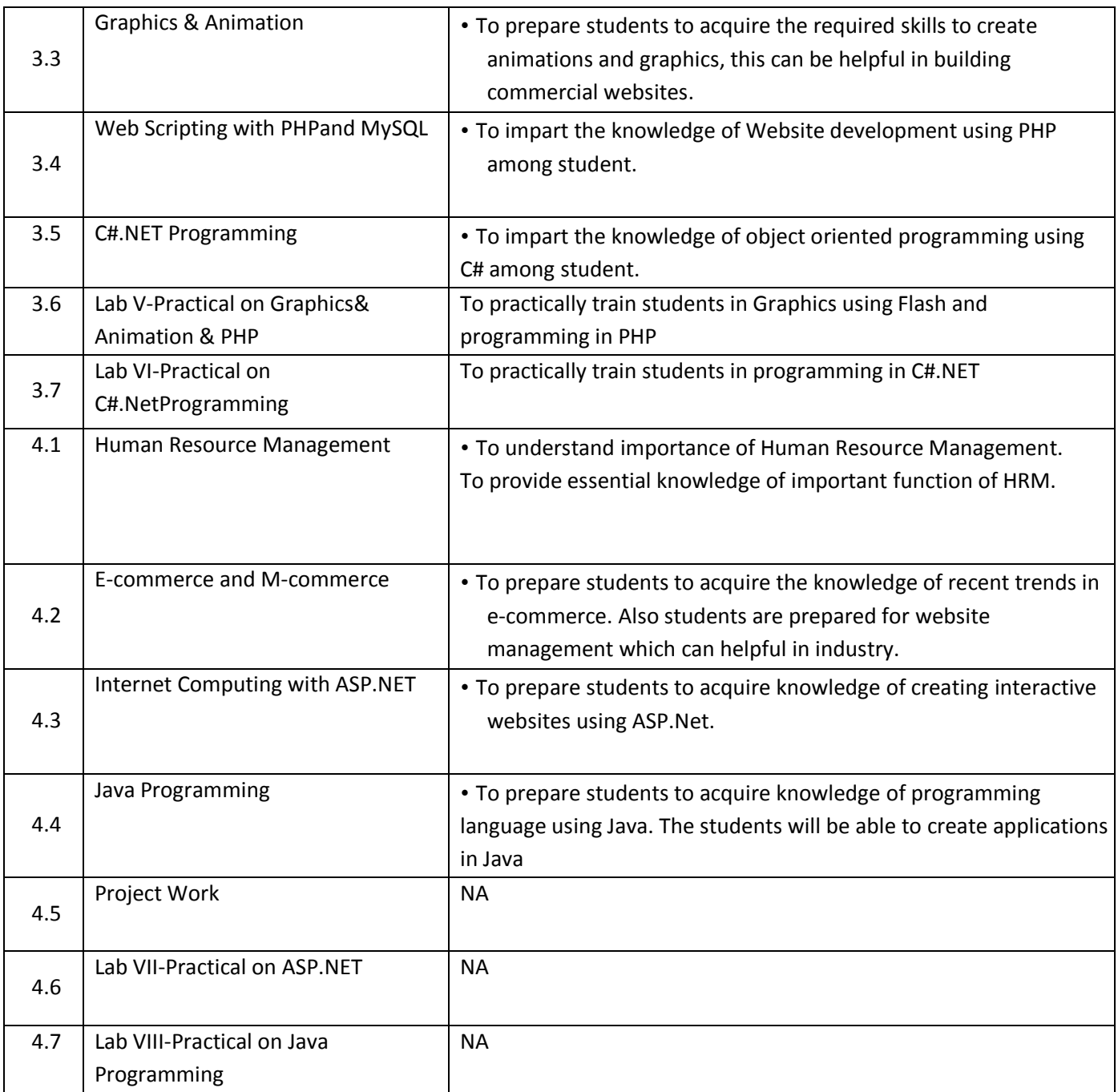

#### **Bachelor in Computer Application (BCA)**

#### **Program Objectives**:

- BCA course strives to create outstanding computer professionals with ethical and human values to reshape the nation's destiny. This program aims to prepare young minds for the challenging opportunities in the IT industry, nourished and supported by experts in the fields.
- The BCA Course aims at inculcating essential skills as demanded by the global software industry through interactive learning process. This also includes team-building skills, audio- visual presentations and personality development programs.
- The program enhances analytical, managerial and communication skill besides inculcating the virtues of self-study. The Curriculum has been designed to cater to the ever-changing demands of information technology along with necessary inputs from the Industry.
- The OBJECTIVE of the course is to develop skilled manpower in the various areas of software industry and Information Technology
- To enable students for pursuing respectable career through Self- Employment, Executive Employment, Entrepreneurship, Professional Career in the field of service sectors such as e Banking, Marketing, Investment, Insurance hospitality and other avenues.
- To develop inter-twining competence in the field of Commerce and Management, Computing Skill and Computational tools.
- To develop abilities for data analysis and interpretation Using ICT.
- To develop the basic programming skills to enable students to build Utility programs.
- To develop the foundation for higher studies in the field of Computer Application.
- To provide specialization in Management with technical, professional and communications skills.
- To train future industry professionals.
- To impart comprehensive knowledge with equal emphasis on theory and practice.
- To keep the students up-to-speed on all the latest and cutting-edge technologies.

# COURSE STRUCTURE

# Bachelor Of Computer Application (BCA)

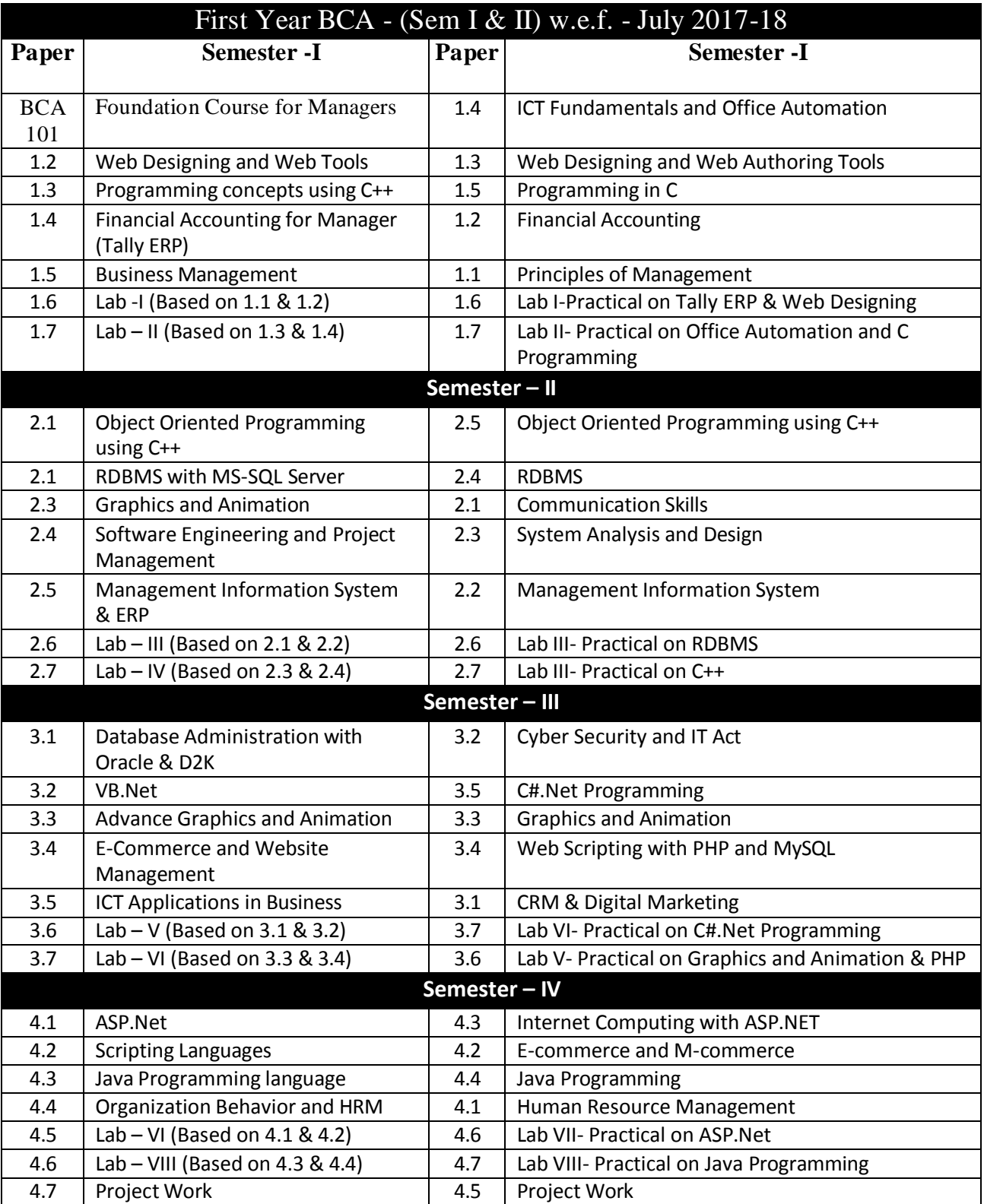

# w.e.f. –Academic Year 2017-18

# **Bachelor in Computer Application (BCA) (AY 2017-2018) -**

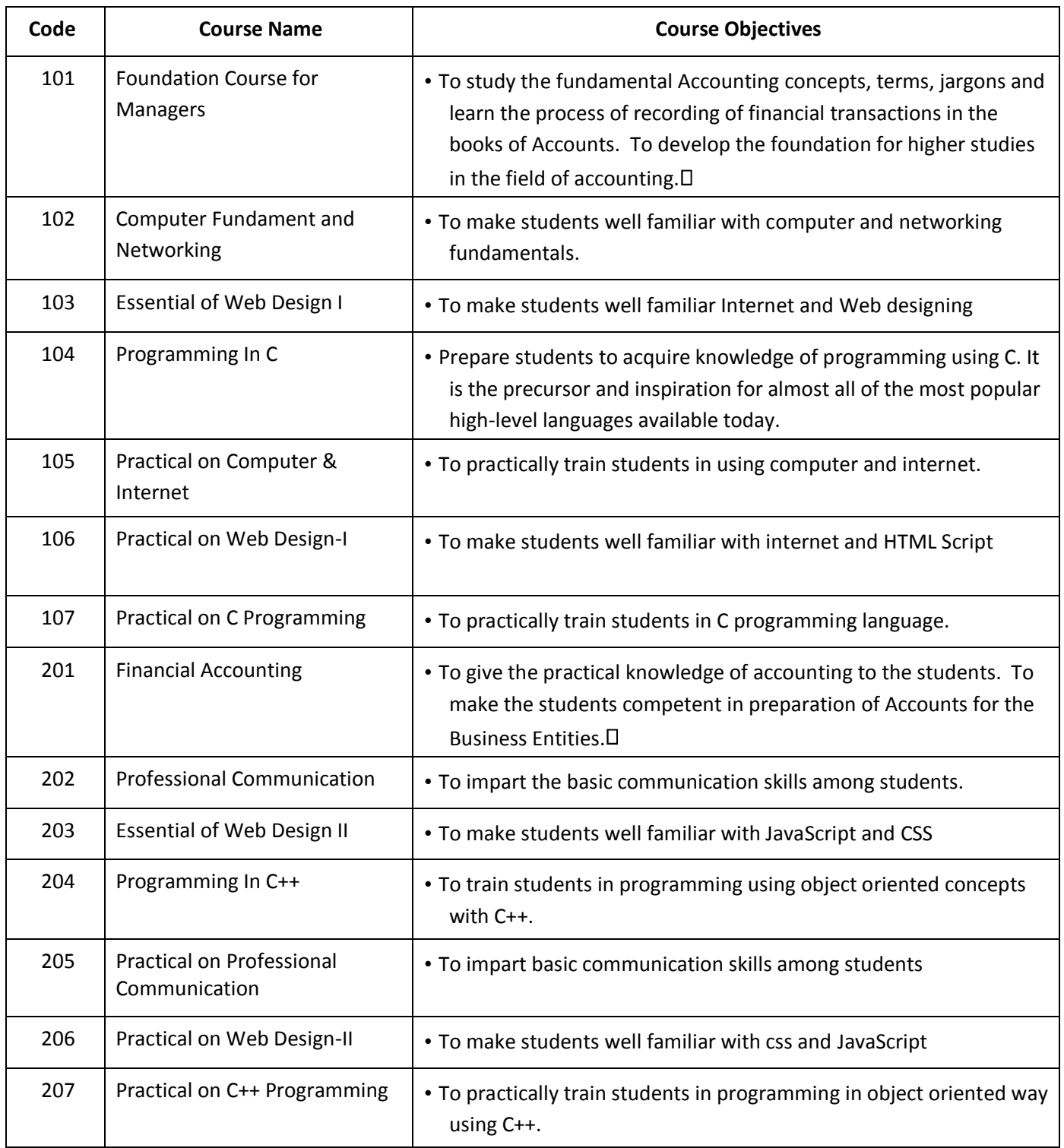

# Kavayitri Bahinabai Chaudhari North Maharashtra University, Jalgaon

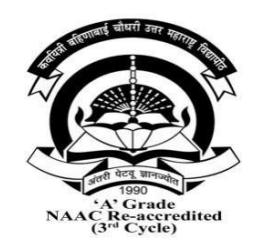

# Bachelor of Computer Application **BCA**

(At affiliated Institutes w.e.f A.Y. 2022-23)

w.e.f. Academic Year 2022-23

# Summary of distribution of Credits under CBCS scheme for **BCA**

| Sr | Type of     | Sem | Sem | Sem | Sem | Sem | Sem |
|----|-------------|-----|-----|-----|-----|-----|-----|
| No | Course      |     | П   | Ш   | IV  | V   | VI  |
|    | Core        | 16  | 16  | 12  | 12  |     | 04  |
| 2  | Discipline  | 08  | 08  | 16  | 16  | 16  | 16  |
|    | Specific    |     |     |     |     |     |     |
|    | Course      |     |     |     |     |     |     |
| 3  | Skill       | 04  | 04  |     |     | 12  | 04  |
|    | Enhancement |     |     |     |     |     |     |
|    | Course      |     |     |     |     |     |     |
| 4  | Project     |     |     |     |     |     | 04  |
|    |             | 28  | 28  | 28  | 28  | 28  | 28  |

At affiliated Institutes w.e.f 2022-23

## Course Credit Scheme

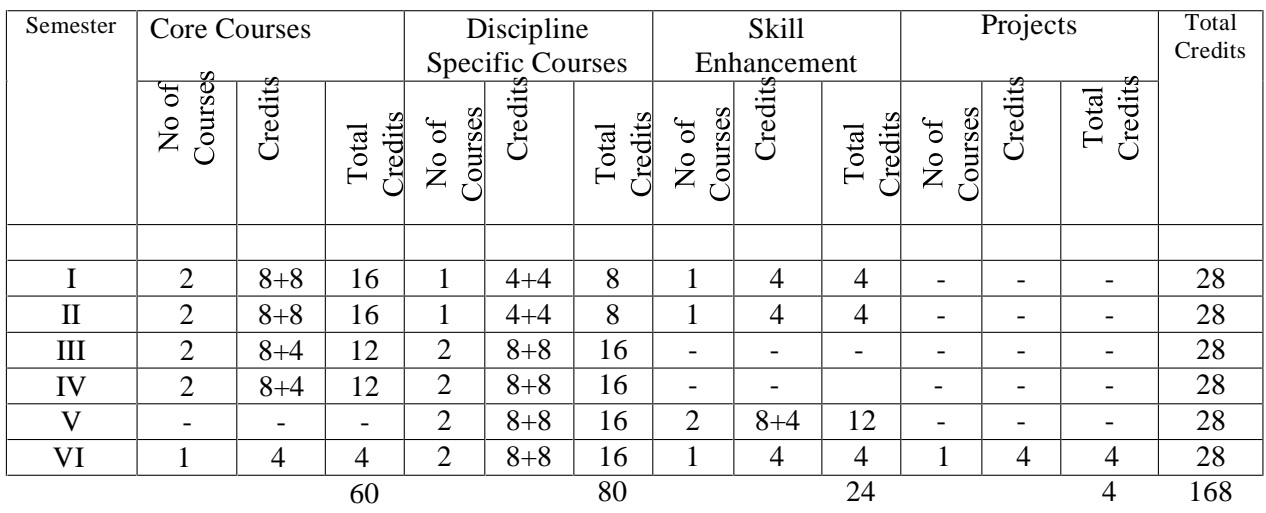

Structure of Curriculum

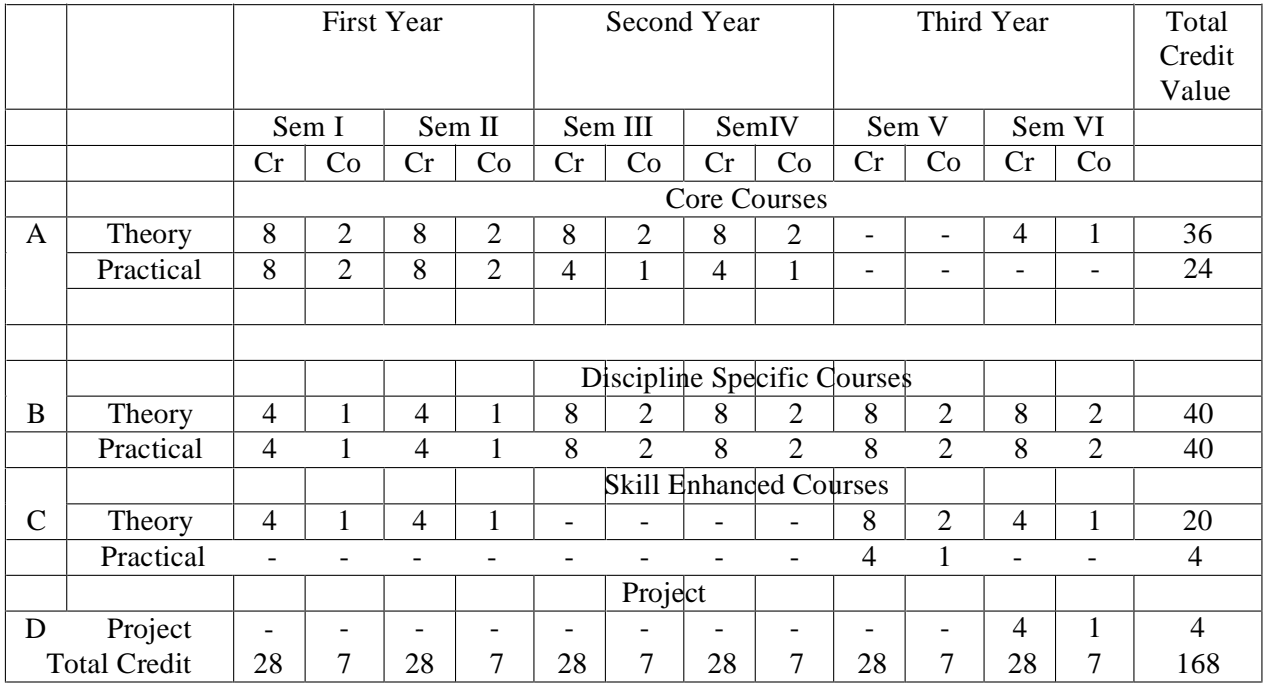

Value

# Semester wise course structure of BCA

## Sem I

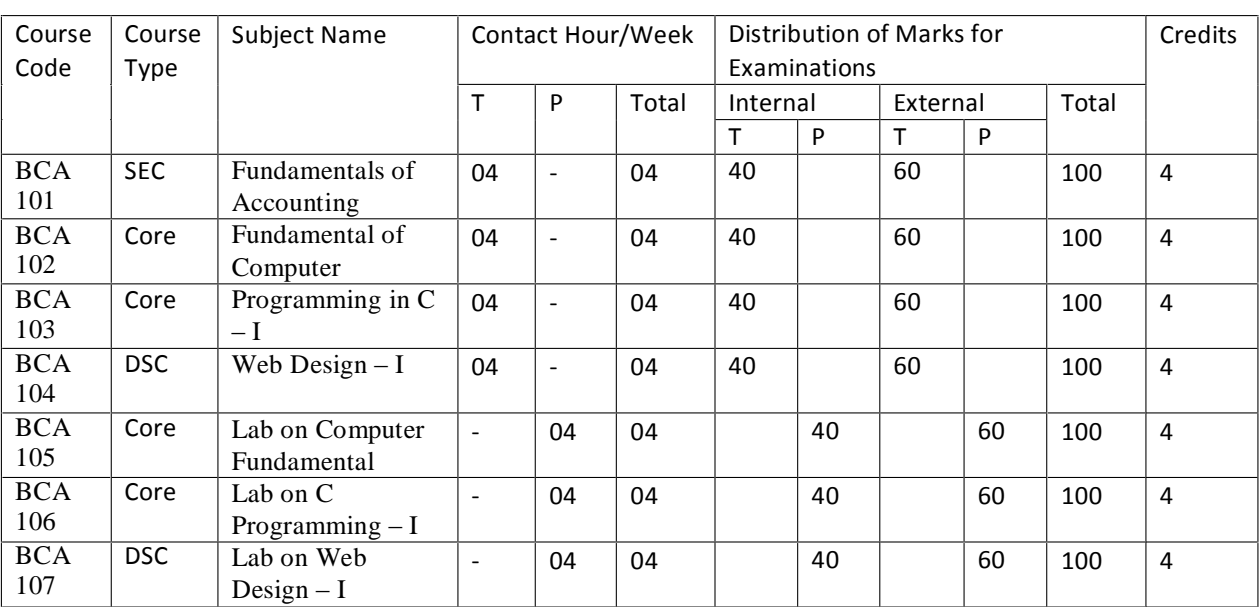

# Total Credits=28 [Theory =16, Practical =12]

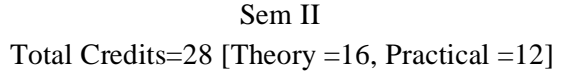

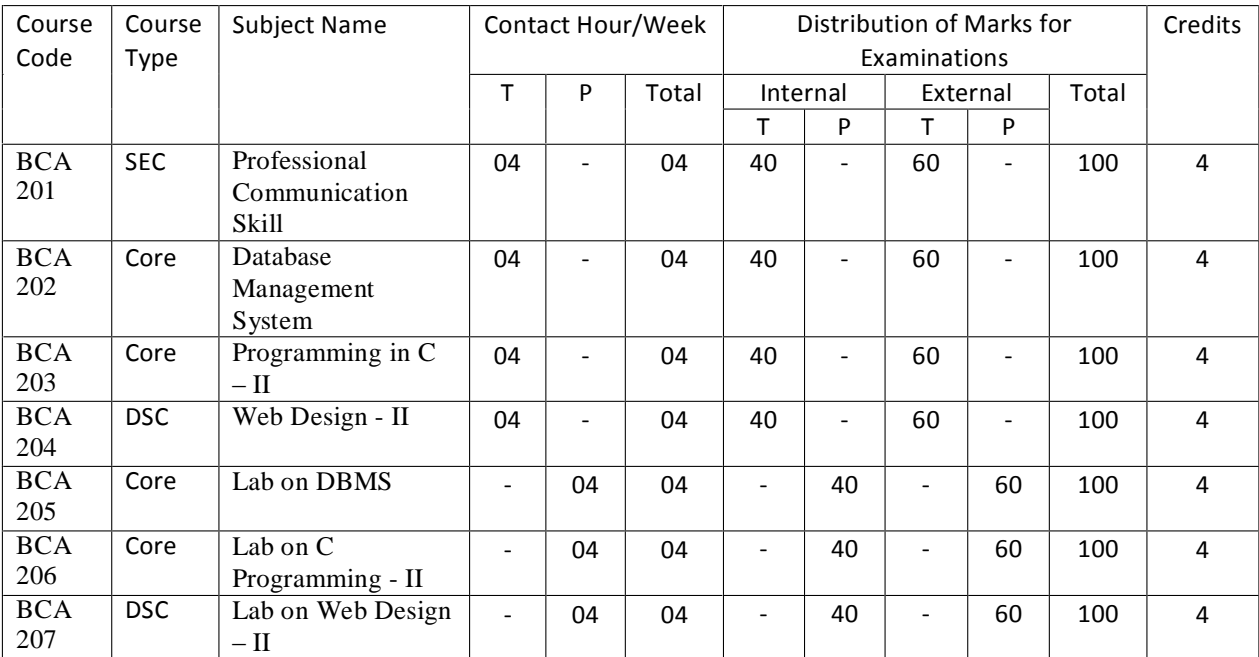

| Course<br>Code          | Course<br>Type | Subject Name                                                                                                | Contact Hour/Week |                          |       | Distribution of Marks for<br>Examinations |                          |                          |                          |       | Credits        |
|-------------------------|----------------|----------------------------------------------------------------------------------------------------|-------------------|--------------------------|-------|-------------------------------------------|--------------------------|--------------------------|--------------------------|-------|----------------|
|                         |                |                                                                                                    | T                 | P                        | Total | Internal                                  |                          | External                 |                          | Total |                |
|                         |                |                                                                                                    |                   |                          |       | T                                         | P                        | T.                       | P                        |       |                |
| <b>BCA</b><br>301       | Core           | Fundamental<br>Mathematics and<br><b>Statistics</b>                                                         | 04                | $\overline{\phantom{0}}$ | 04    | 40                                        |                          | 60                       |                          | 100   | $\overline{4}$ |
| <b>BCA</b><br>302       | Core           | <b>Operating System</b>                                                                                     | 04                | $\overline{\phantom{0}}$ | 04    | 40                                        | $\overline{a}$           | 60                       | $\blacksquare$           | 100   | 4              |
| <b>BCA</b><br>303       | <b>DSC</b>     | Programming in<br>$C++$                                                                                     | 04                | $\overline{\phantom{0}}$ | 04    | 40                                        | $\blacksquare$           | 60                       | $\frac{1}{2}$            | 100   | $\overline{4}$ |
| $\overline{BCA}$<br>304 | <b>DSC</b>     | Elective I<br>A)Web<br>Development<br>$Technology-I$<br><b>B)</b> Data Analytics<br>C)Python<br>Programming | 04                | $\overline{\phantom{0}}$ | 04    | 40                                        | $\overline{\phantom{a}}$ | 60                       | $\overline{\phantom{0}}$ | 100   | $\overline{4}$ |
| <b>BCA</b>              | Core           | Lab on Operating                                                                                            | $\overline{a}$    | 04                       | 04    | $\overline{\phantom{a}}$                  | 40                       | $\overline{\phantom{a}}$ | 60                       | 100   | 4              |
| 305                     |                | System                                                                                                    |                   |                          |       |                                           |                          |                          |                          |       |                |
| <b>BCA</b>              | <b>DSC</b>     | Lab on $C_{++}$                                                                                             | $\overline{a}$    | 04                       | 04    |                                           | 40                       |                          | 60                       | 100   | 4              |
| 306<br><b>BCA</b>       | <b>DSC</b>     | Programming<br>Lab on Elective                                                                              |                   | 04                       | 04    |                                           | 40                       |                          | 60                       | 100   | 4              |
| 307                     |                |                                                                                                    |                   |                          |       |                                           |                          |                          |                          |       |                |

Sem III Total Credits=28 [Theory =16, Practical =12]

## Sem IV

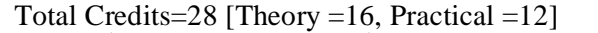

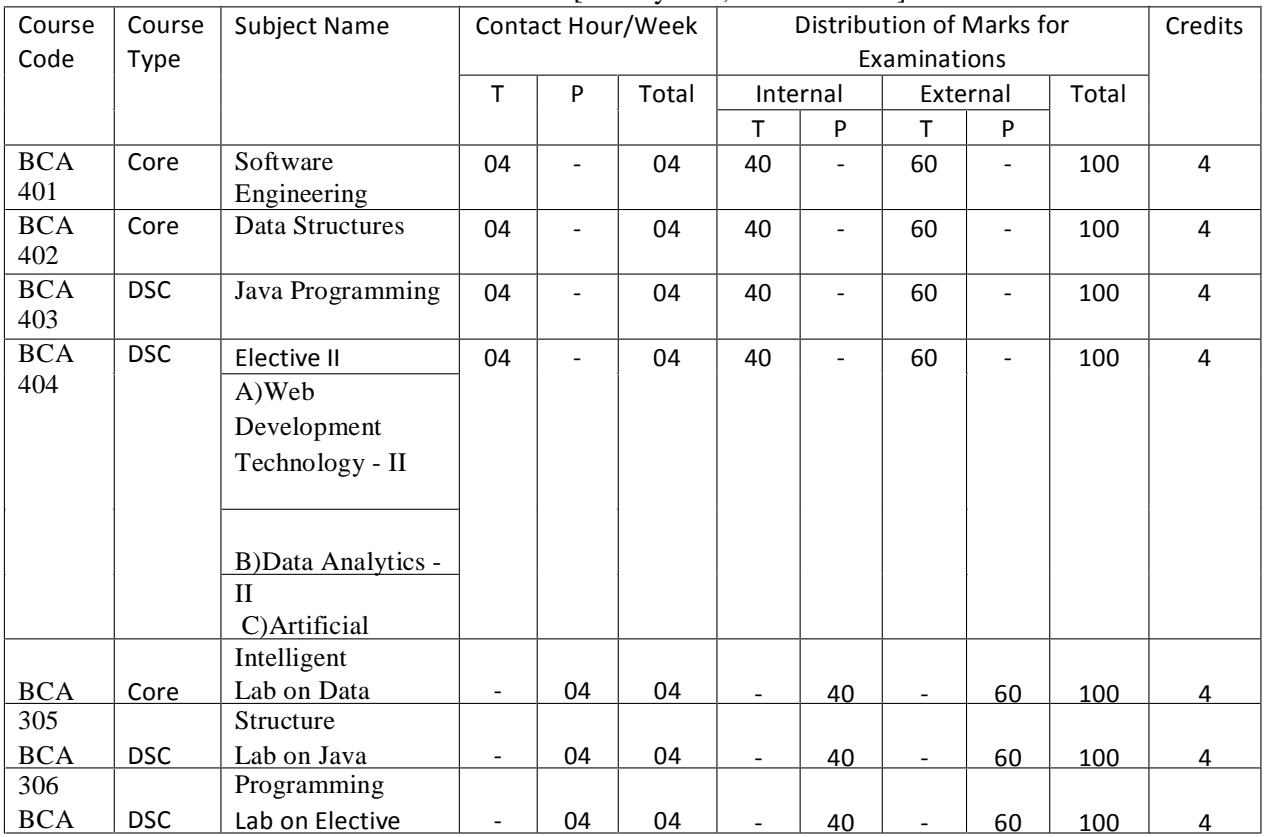

| Course                  | Course     | Subject Name                                                                                                    | Contact |           |       | Distribution of Marks for |                          |              |                |       | Credits        |
|-------------------------|------------|----------------------------------------------------------------------------------------------------|---------|-----------|-------|---------------------------|--------------------------|--------------|----------------|-------|----------------|
| Code                    | Type       |                                                                                                    |         | Hour/Week |       |                           |                          | Examinations |                |       |                |
|                         |            |                                                                                                    | T       | P         | Total | Internal                  |                          | External     |                | Total |                |
|                         |            |                                                                                                    |         |           |       | T.                        | P                        | T.           | P              |       |                |
| <b>BCA</b><br>501       | <b>SEC</b> | Employability<br><b>Skill</b>                                                                                     | 04      |           | 04    | 40                        | $\overline{a}$           | 60           |                | 100   | $\overline{4}$ |
| <b>BCA</b><br>502       | <b>SEC</b> | E-Commerce<br>and M-<br>Commerce                                                                                  | 04      |           | 04    | 40                        | $\overline{\phantom{0}}$ | 60           | $\blacksquare$ | 100   | $\overline{4}$ |
| <b>BCA</b><br>503       | <b>DSC</b> | Cloud<br>Computing<br>Application                                                                                 | 04      |           | 04    | 40                        | $\overline{a}$           | 60           |                | 100   | $\overline{4}$ |
| <b>BCA</b><br>504       | <b>DSC</b> | Elective III<br>A) Web<br>Development<br>Technology - III<br>B) Data<br>Analytics - III<br>C) Machine<br>Learning | 04      |           | 04    | 40                        | $\frac{1}{2}$            | 60           | $\blacksquare$ | 100   | $\overline{4}$ |
| <b>BCA</b><br>505       | <b>SEC</b> | Lab on E-<br>Commerce                                                                                             |         | 04        | 04    | $\overline{a}$            | 40                       |              | 60             | 100   | 4              |
| $\overline{BCA}$<br>506 | DSC        | Lab on Cloud<br>Computing                                                                                         |         | 04        | 04    | $\overline{\phantom{0}}$  | 40                       |              | 60             | 100   | $\overline{4}$ |
| <b>BCA</b><br>507       | <b>DSC</b> | Lab based on<br>Elective I                                                                                        |         | 04        | 04    |                           | 40                       |              | 60             | 100   | 4              |

Sem V Total Credits=28 [Theory =16, Practical =12]

#### Sem VI

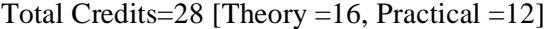

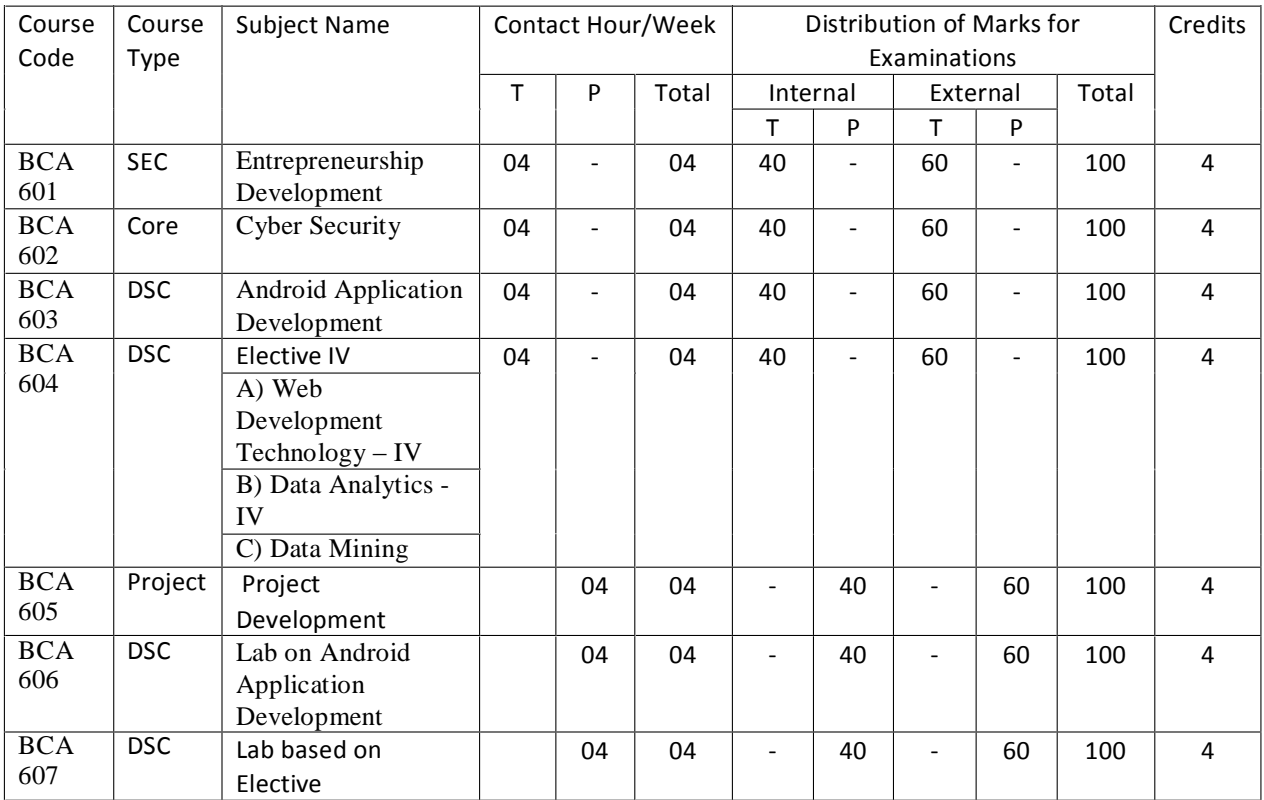

Program at a glance

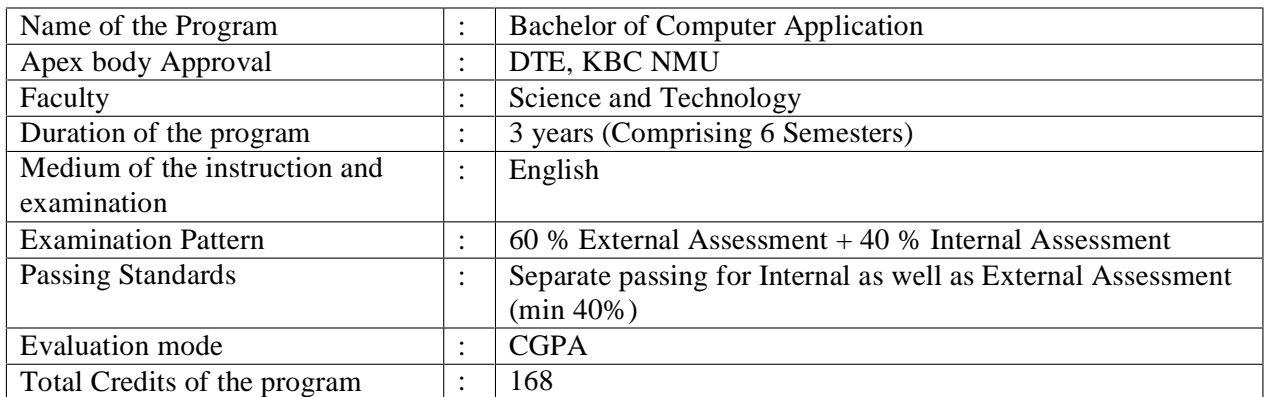

#### **Program Specific Objectives (PSO)**

#### **Objectives:**

- BCA Program strives to create outstanding computer professionals with strong ethical and human values.
- This programme aims to prepare young minds for the challenging opportunities in the IT industry.
- The BCA Program aims at inculcating essential skills like Communication, Entrepreneurship Development & employability Skills as demanded by the global software industry through interactive learning process.

The objective of the course is to develop skilled manpower in the various areas of software industry and Information Technology.

## **Program Outcome**

PO1: At the end of the program students understand, analyze and develop computer programs in the areas like Web Design, Database manipulation, Windows & Mobile Application.

PO2: At the end of the program students understand, object-oriented programming features through various programming languages.

PO3: At the end of the program students are able to create dynamic, Interactive webpage's using various web technologies.

PO4: At the end of the program students understand the use of structured query language and its syntax, transactions, database recovery and techniques for query optimization.

PO5: At the end of the program students are able to work in the IT sector as system engineer, software tester, junior programmer, web developer, system administrator, software developer etc.

PO6: If chosen particular elective at the end of the program students are able to analyze very large data sets in the context of real world problems using various data analytical tools.

PO7: If chosen particular elective it will help students to develop in depth understanding of the key technologies in AI, data mining & machine learning.

## **Kavayitri Bahinabai Chaudhari North Maharashtra University, Jalgaon Bachelor of Computer Application (BCA) (W.E.F. June 2022)**

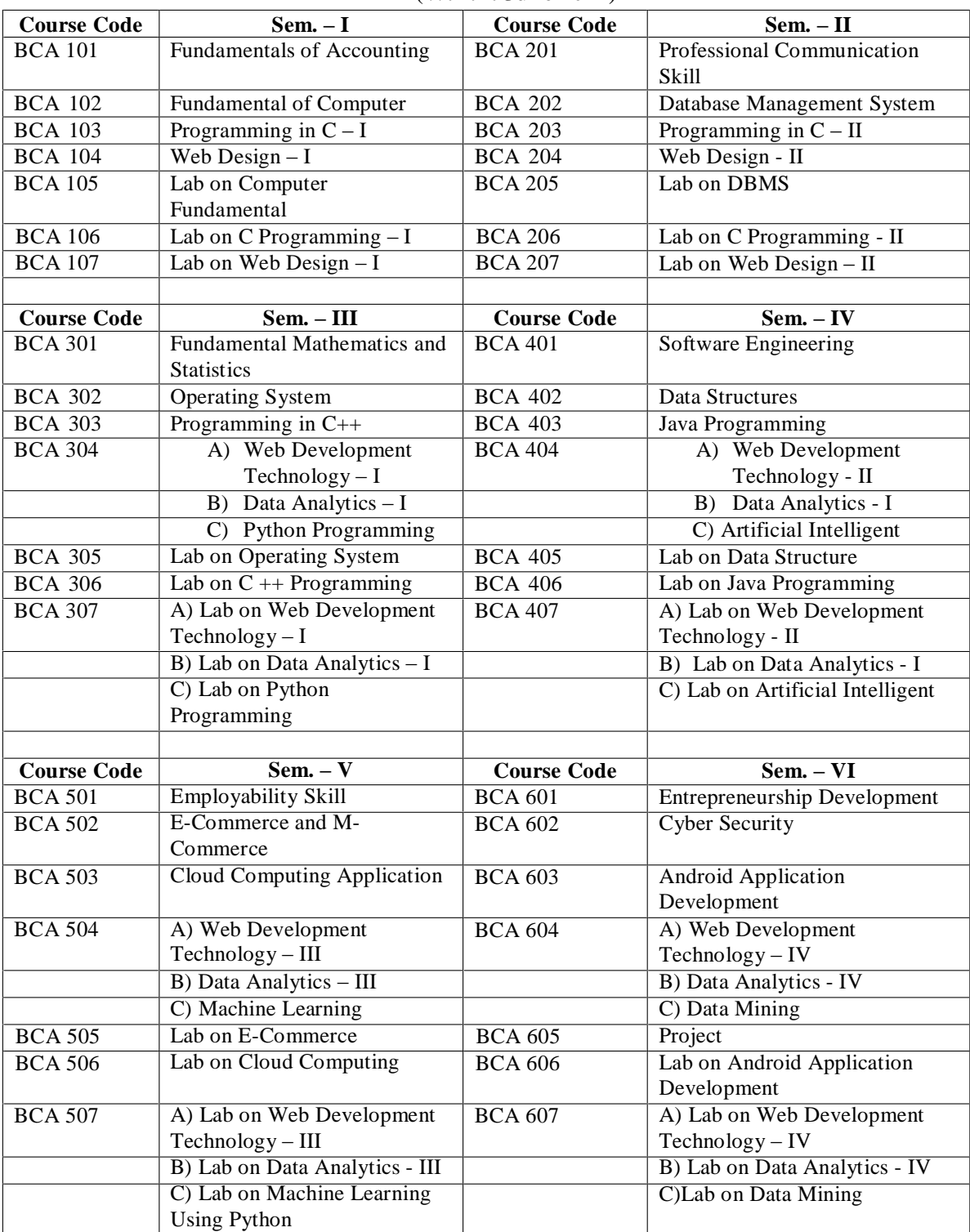

# Semester – I

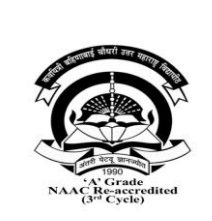

# **Kavayitri Bahinabai Chaudhari North Maharashtra University, Jalgaon Faculty of Science and Technology BACHELOR OF COMPUTER APPLICATIONS (BCA) BCA 101 - Fundamentals of Accounting W.E.F. 2022-23**

**[Total Marks: External60 + Internal40 =100 Marks**]

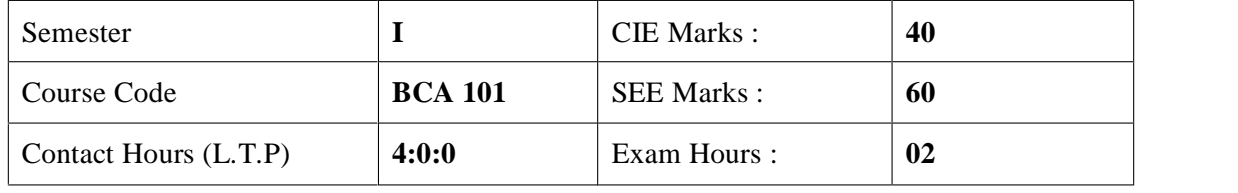

**Course Outcomes** – At the end of the course, student will be able to: 1. To understand fundamental concepts of financial accounting. 2. To understand the basics of cost accounting. 3. To maintain and record financial transactions in books of accounts. 4. To prepare final accounts of sole proprietary business. 5. To prepare Cost Sheet and record the transactions of materials. **Unit 1 – Introduction to Accounting :(theory only) 06L 15 M** 1.1 Meaning and definition of Financial Accounting. 1.2 Objectives and scope of Financial Accounting, 1.3 Meaning and use of Book Keeping 1.4 Accounting v/s Book Keeping 1.5 Advantages and Limitations of Financial Accounting. **Unit 2 - Basics of Accounting (theory only) 08L 15M** 2.1 Types of Accounting 2.2 Golden Rules of Accounting. 2.3 Double entry system in Accounting 2.4Terms used in accounting : Debtors, Creditors, Bill Receivable, Bills Payable, Credit Note ,Debit Note ,Petty Cash ,Contra Entry ,Trade Discount ,Cash Discount, Suspense A/c 2.5 Users of accounting information **Unit 3 –Fundamentals of Book Keeping & 12L 15 M Recording of transactions (Practical Problems)** 3.1 Concept and Format of Journal 3.2 Recording of transactions in Journal 3.3 Meaning and Format of Ledger 3.4 Posting of transactions in Ledgers 3.5 Rectification of Errors **Unit 4 – Preparation of Final Accounts of Sole 16L 15M Proprietorship Business (Practical Problems)** 4.1 Meaning, Importance & Objectives of Final Accounts 4.2 Preparation of Trial Balance 4.3 Preparation of Trading A/c., Manufacturing A/c. 4.4. Preparation of Profit & Loss A/c. 4.5 Preparation of Balance Sheet- Adjustments- Outstanding Expenses, Prepaid Expenses, Accrued Incomes, Depreciation

## **Unit 5 –Fundamentals of Cost Accounting (Theory and Problem) 08L 15 M**

- 5.1 Cost, Expense, Loss : Meaning
- 5.2 Costing, Cost Accounting
- 5.3 Types of Costs on the basis of various criteria
- 5.4 Advantages and Limitations of Cost Accounting
- 5.5 Difference between Financial Accounting and Cost Accounting
- 5.6 Cost Sheet: Importance and objectives of Cost Sheet
- 5.7 Format of Cost Sheet & Preparation of Cost Sheet**(Problem)**

## **Unit 6 – Chapter 6 Material Control (Theory and Problem) 10L 15M**

6.1 Meaning & Importance of Materials accounting and control 6.2 Different Level of Materials & their Calculations :Economic Order Quantity (EOQ), Maximum Level, Minimum Level, Average Level, Reorder Level, Danger Level **(Problems)**

6.3 Problems on Preparation of Store ledger under FIFO, LIFO, Simple Average Method **(Problems)**

## **Exam Pattern -**

#### **Reference Books -**

- 1. Introduction to Accountancy by T.S. Gerwal, S.C. Gupta- S.Chand Publication- 8'th Edition, (ISBN-108121905699)
- 2. Financial Accounting by Bhushan Kumar Goyal, H.N.Tiwari- International Book House Pvt. Ltd.- First Edition (ISBN-9789381335420)
- 3. Fundamentals of Accounting by Dr. S.N. Maheshwari, Dr.S.K. Maheshwari- Vikas Publishing House (ISBN-139788180544491)
- 4. Accounting for Management by T. Vijaykumar, (2010) Tata McGraw Hill (ISBN-139780070090170)

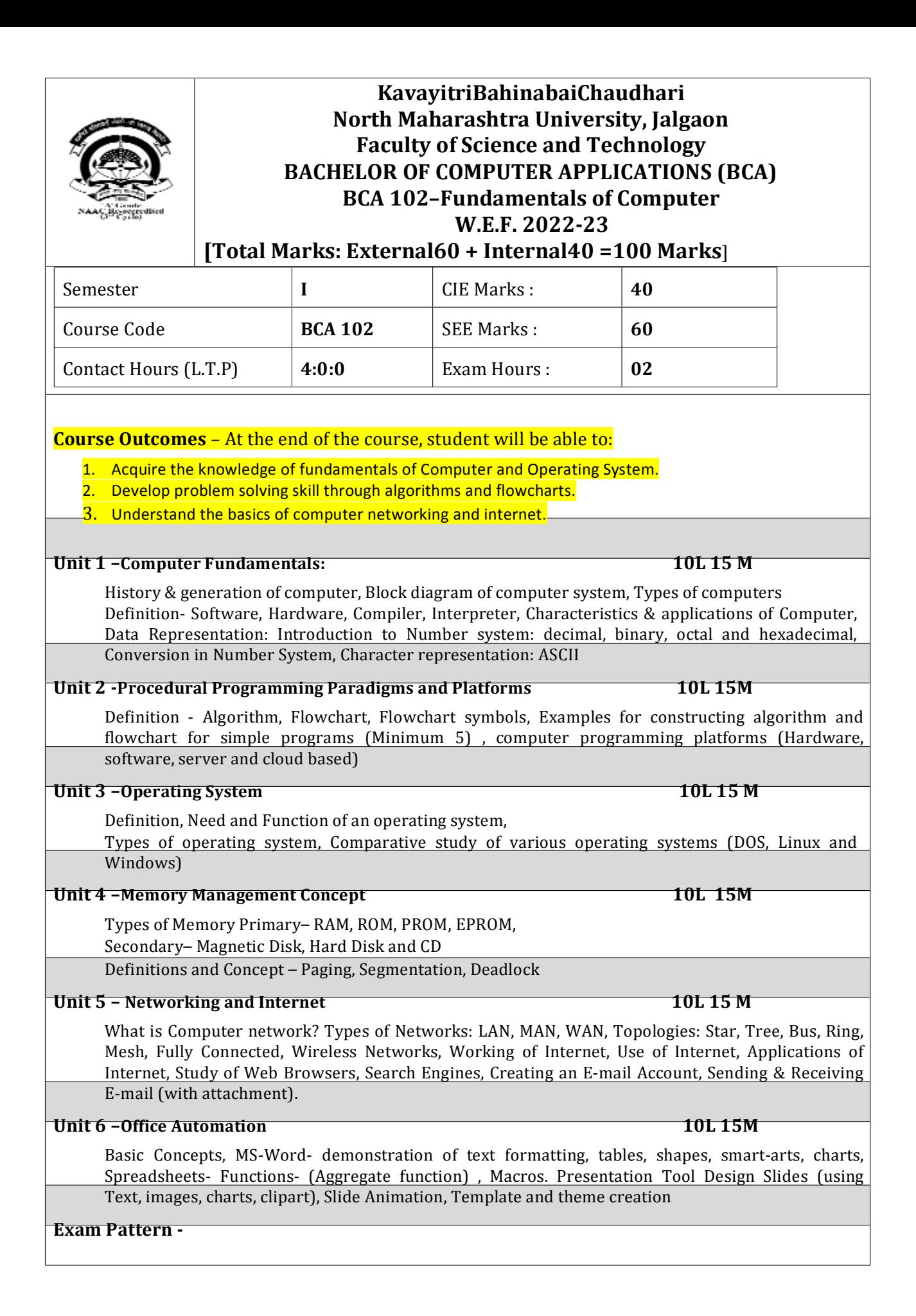

## **Reference Books -**

V.RajaRaman, "Fundamentalsofcomputer"(PHIPublication)*ISBN*10:8120340116 RogerHuntandJohnShelley, "Computerandcommonsense"(PHIPublication)*ISBN*10:0131646737 AndrewS.Tanenbaum, "ComputerNetworks"–FourthEdition.*ISBNnumber*0130661023 Hurwitz Judith S. and Daniel Kirsch, "Cloud Computing for Dummies". ISBN GodboleAchyut and KahateAtul, "Web Technologies: TCP/IP, Web/ Java Programming, and Cloud

Computing, ", 3e Tata McGraw-Hill Education ISBN: 9332900914, 9789332900912.

|                                                                                                    | Kavayitri Bahinabai Chaudhari<br>North Maharashtra University, Jalgaon<br><b>Faculty of Science and Technology</b><br><b>BACHELOR OF COMPUTER APPLICATIONS (BCA)</b><br>BCA 103 - Programming in C - I<br>W.E.F. 2022-23<br>[Total Marks: External60 + Internal40 = 100 Marks] |                |                                                                                        |          |  |  |  |  |  |  |
|----------------------------------------------------------------------------------------------------|----------------------------------------------------------------------------------------------------|----------------|----------------------------------------------------------------------------------------|----------|--|--|--|--|--|--|
| <b>CIE Marks:</b><br>40<br>Semester<br>I                                                                                                    |                                                                                                    |                |                                                                                        |          |  |  |  |  |  |  |
| Course Code                                                                                                    |                                                                                                    | <b>BCA 103</b> | <b>SEE Marks:</b>                                                                      | 60       |  |  |  |  |  |  |
| Contact Hours (L.T.P)                                                                                                    |                                                                                                    | 4:0:0          | Exam Hours:                                                                            | 02       |  |  |  |  |  |  |
| <b>Course Outcomes</b> – At the end of the course, student will be able to:<br>1. Understand the basic concepts of C Programming for problem-solving and Illustrate the C data<br>types, syntax and constructs.<br>2. Illustrate C for decision making, branching and looping statements<br>3. Understand the concept of Array and Strings to solve different problems. |                                                                                                    |                |                                                                                        |          |  |  |  |  |  |  |
| <b>Unit 1-Preliminary Concepts</b>                                                                                                    |                                                                                                    |                |                                                                                        | 10L 15 M |  |  |  |  |  |  |
| Historyof 'C'Programminglanguage<br>ApplicationsandFeatures<br>Concept of Structured Programming<br>StructureofC-program<br>Compilation, Executionand Debugging of C-program, Types of Errors                                                                                                    |                                                                                                    |                |                                                                                        |          |  |  |  |  |  |  |
| $\bullet$                                                                                                    |                                                                                                    |                | Introduction to IDE, Types of IDEs: Turbo C++, Textpad, DevCPP, Code block etc         |          |  |  |  |  |  |  |
| Unit 2 -Basicsof 'C'Program<br>10L 15M<br>C character set, Tokens : identifiers, keywords, Constants, Strings, Special Symbols and<br>$\bullet$<br>Operators<br>Variables, Data types and Qualifiers, Assignment statement, Comments<br>Input Output Statements (Standard and formatted)                                                                                |                                                                                                    |                |                                                                                        |          |  |  |  |  |  |  |
| Introduction and features of 'C' preprocessor Directives: #define, File inclusion (#include)<br>Unit 3 - OperatorsandExpression10L 15 M                                                                                                    |                                                                                                    |                |                                                                                        |          |  |  |  |  |  |  |
| Operators – Arithmetic, Relational, Logical, Assignment, Increment-Decrement, Conditional<br>Operator, Bitwise, Special Operator (Comma, size of), Operator hierarchy & associativity<br>Type Conversion – implicit and explicit<br>$\bullet$                                                                                                    |                                                                                                    |                |                                                                                        |          |  |  |  |  |  |  |
| <b>Unit 4-Control Statements</b><br>10L 15M                                                                                                    |                                                                                                    |                |                                                                                        |          |  |  |  |  |  |  |
| If Statement, if-else Statement, nested if-else Statement, else-if ladder, Switch Statement<br>Break, continue and goto statements<br>Looping Concepts: While, do-while, for loop Nested loops Concept                                                                                                    |                                                                                                    |                |                                                                                        |          |  |  |  |  |  |  |
| Unit 5 – Arrays and Strings<br>10L 15 M                                                                                                    |                                                                                                    |                |                                                                                        |          |  |  |  |  |  |  |
| Definition: Array: declaration and Initialization<br>Types of array(One Dimensional and Multidimensional)<br>٠<br>Advantages and disadvantages of array<br>Applications of array                                                                                                    |                                                                                                    |                |                                                                                        |          |  |  |  |  |  |  |
|                                                                                                    |                                                                                                    |                | Strings, Standard library string function: strlen(), strcpy(), strcat(), strcmp() etc. |          |  |  |  |  |  |  |
| Unit 6 - C Libraries<br>10L 15M                                                                                                    |                                                                                                    |                |                                                                                        |          |  |  |  |  |  |  |

Introduction to C Programming Libraries: stdio.h, conio.h, stdlib.h, math.h, graphics.h, time.h,

ctype.h

- $\bullet$  Math.h- abs (), sqrt(), pow(), ceil(), floor()
- Time.h getdate $($ ),clock $($ ),time $($ ),difftime $($
- Ctype.h- islower(),isupper(), isalnum(), isdigit()
- $\bullet$  Stdlib.h exit(), random()

## **Exam Pattern -**

## **Reference Books -**

- Denis Ritchie. "C" Programming Prentice Hall Software Series- ISBN. 10 9 8 7
- Yashwant P. Kanetkar ANSI C ,BPB publication. ISBN: 9788183333245
- Byron Gottfried Programming with C –Tata McGRAW-Hill ISBN-10: 0070145903
- Yashwant P. Kanetkar -Understanding pointers in "C" -BPB publication. ISBN-13: 978- 8176563581
- E.Balguruswami -Programming in ANSI- C- Tata McGRAW-Hill- ISBN-10: 933921966X
- Mike McGrath C programming in easy step Wiley publication ISBN-10: 1840785446

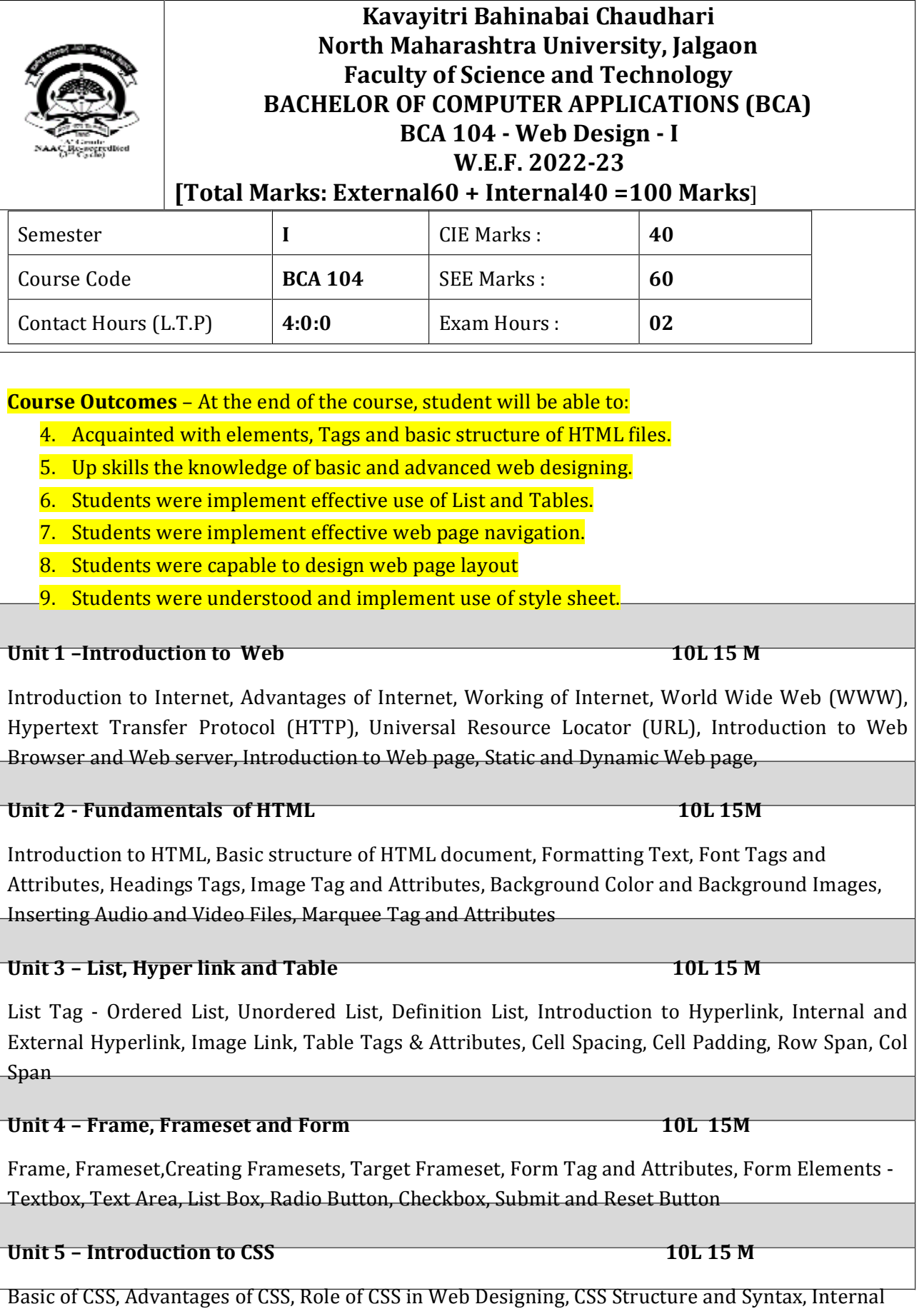

CSS, Inline CSS, External CSS, Font Properties of CSS

## **Unit 6 – CSS Selectors 10L 15M**

Selectors and declarations, Element Selector, Class Selector, ID Selector, Child Selector, Universal Selector, Group Selector

## **Exam Pattern -**

## **Reference Books -**

Textbook of Web Designing By Joel Sklar, Cengage Learning Publication 2009 Web designing in Nut Shell (Desktop Quick Reference) by Jennifer Niederst Publication – O'Reilly publication

Designing web navigation by James Kalbach Publication – O'Reilly publication Textbook of Web Designing By Joel Sklar, Cengage Learning Publication 2009 ISBN, 1423901940

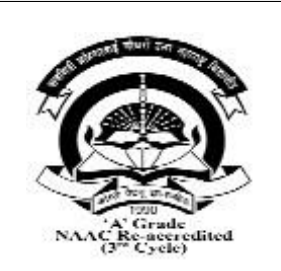

# **Kavayitri Bahinabai Chaudhari North Maharashtra University, Jalgaon Faculty of Science and Technology BACHELOR OF COMPUTER APPLICATIONS (BCA) BCA 105 - Lab on Computer Fundamental W.E.F. 2022-23**

**[Total Marks: External60 + Internal40 =100 Marks]**

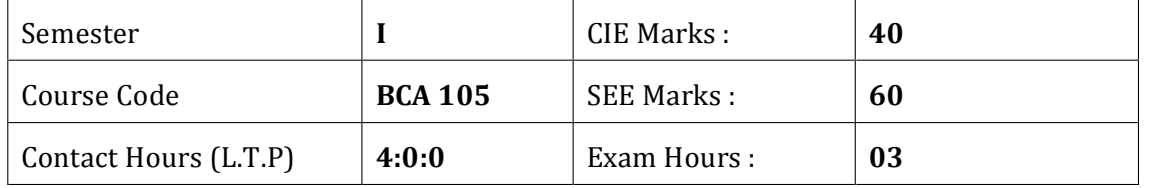

**Course Outcomes** – At the end of the course, student will be able to:

- 1. Students can able to understand the installation of operating system.
- 2. Students can understand basic DOS command, and different browser.
- 3. Student understand different platforms, Internet, mails, tables
- 4. Students can learn text formatting and table formatting.
- 5. Students capable to design power point presentation, tables, shapes, smart arts and <sup>-</sup>charts<sup>--</sup>

- 1. Installation of Operating System (Linux and Windows).
- 2. Run different commands of MS DOS CD, DIR, COPY, REN, CLS, MD, RD, etc.
- 3. Study different web Browsers- Internet Explorer, Fire fox, downloading of files
- 4. Connect the Internet- open any website of your choice and download the WebPages.
- 5. Study different platforms Hardware, Software, Server and Cloud.
- 6. Create your E-Mail ID on any free E-Mail Server.
- 7. Login through your E-Mail ID and do the following:
	- a. Read your mail
	- b. Compose a new Mail
	- c. Send the Mail to one person
	- d. Send the same Mail to various persons
	- e. Forward the Mail
	- f. Delete the Mail
	- g. Send file as attachment
- 8. Create and demonstrate of text formatting, tables, shapes, smart-arts, charts.
- 9. Create a spreadsheet which will demonstrate use of aggregate function.
- 10. Create and demonstrate power point presentation with animation

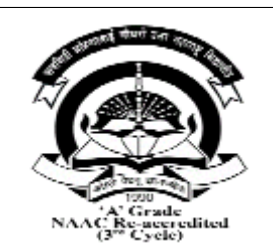

# **Kavayitri Bahinabai Chaudhari North Maharashtra University, Jalgaon Faculty of Science and Technology BACHELOR OF COMPUTER APPLICATIONS (BCA) BCA 106 - Practical on Web Design - I W.E.F. 2022-23 [Total Marks: External60 + Internal40 =100 Marks]**

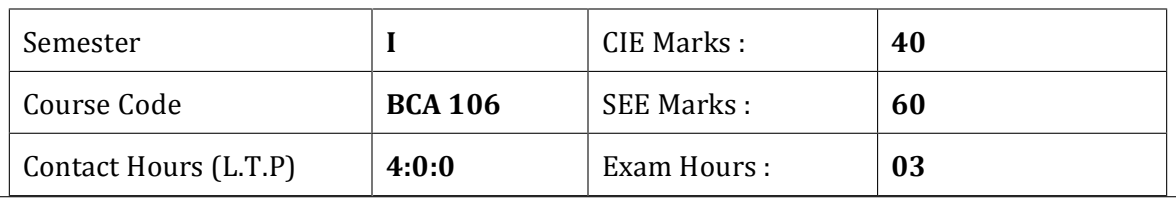

**Course Outcomes** – At the end of the course, student will be able to:

- 1. Students were able to design consistent look and feel web pages.
- 2. Students were capable to use multimedia in web page.
- 3. Students were implement effective web page navigation.
- 4. Students were capable to design web page layout
- 5. Students were implement use of style sheet.

- 1. Create web page using basic HTML tags.
- 2. Create web page using Different Formatting tag.
- 3. Create Web page with different Images.
- 4. Create web page using Marquee Tag
- 5. Create a web page using different List tag.
- 6. Create web page using Anchor Tag (Internal Link and External Link )
- 7. Create web page to design time table of your college using Table tag.
- 8. Create web page inserting audio and video files.
- 9. Design a web page using Frames and Frameset Tag.
- 10. Design webpage of College Admission Form.
- 11. Design a web page using Inline and Internal CSS
- 12. Demonstrate the use of External CSS
- 13. Create web page to set background color using CSS.

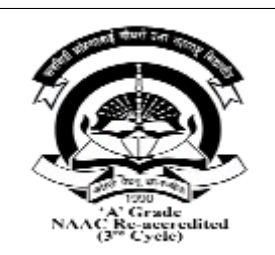

# **Kavayitri Bahinabai Chaudhari North Maharashtra University, Jalgaon Faculty of Science and Technology BACHELOR OF COMPUTER APPLICATIONS (BCA) BCA 107–Lab on C Programming W.E.F. 2022-23 [Total Marks: External60 + Internal40 =100 Marks]**

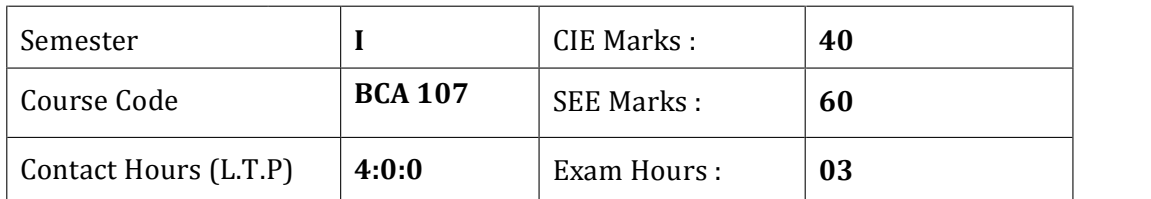

## **Course Outcomes** – At the end of the course, student will be able to:

- 1. Students understand the input output functions.
- 2. Students can understand the use of various operator.
- 3. Students can understand the use of control statements.
- 4. Students can design the various expressions in C
- 5. Students can understand the array and its type.

- 1. Write a program using standard Input and Output Statements.
- 2. Write a program using formatted input output statements also study various format String and Escape sequence characters.
- 3. Write a program to illustrate various operators like arithmetic, relational, logical, Conditional etc.
- 4. Write a program to illustrate various control statements (if, if-else, nested if-else, switch)
- 5. Write a program to check whether the number is palindrome or not.
- 6. Write a program to check whether the number is Armstrong or not.
- 7. Write a program to generate Fibonacci series up to given term.
- 8. Write a program to find factorial of given number.
- 9. Write a program for print the table of 1 to 5 using nested loop.
- 10. Write a program to check whether the string is palindrome or not.
- 11. Write a program to demonstrate concept of array.
	- i) One dimensional
		- ii) Two dimensional
- 12. Write a program to demonstrate various standard library functions.

# Semester – II

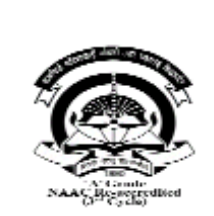

# **Kavayitri Bahinabai Chaudhari North Maharashtra University, Jalgaon Faculty of Science and Technology BACHELOR OF COMPUTER APPLICATIONS (BCA) BCA 201 –Professional Communication W.E.F. 2022-23**

**[Total Marks: External60 + Internal40 =100 Marks**]

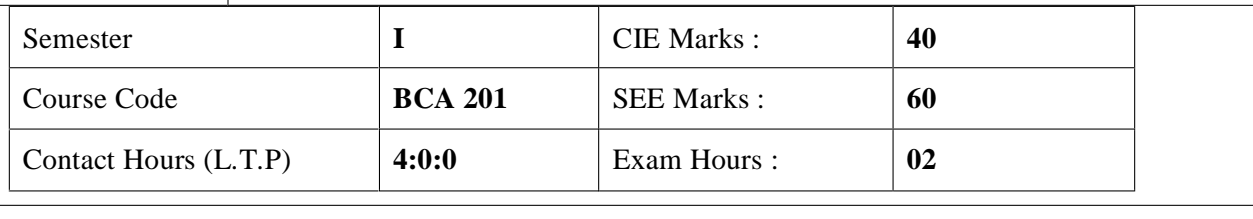

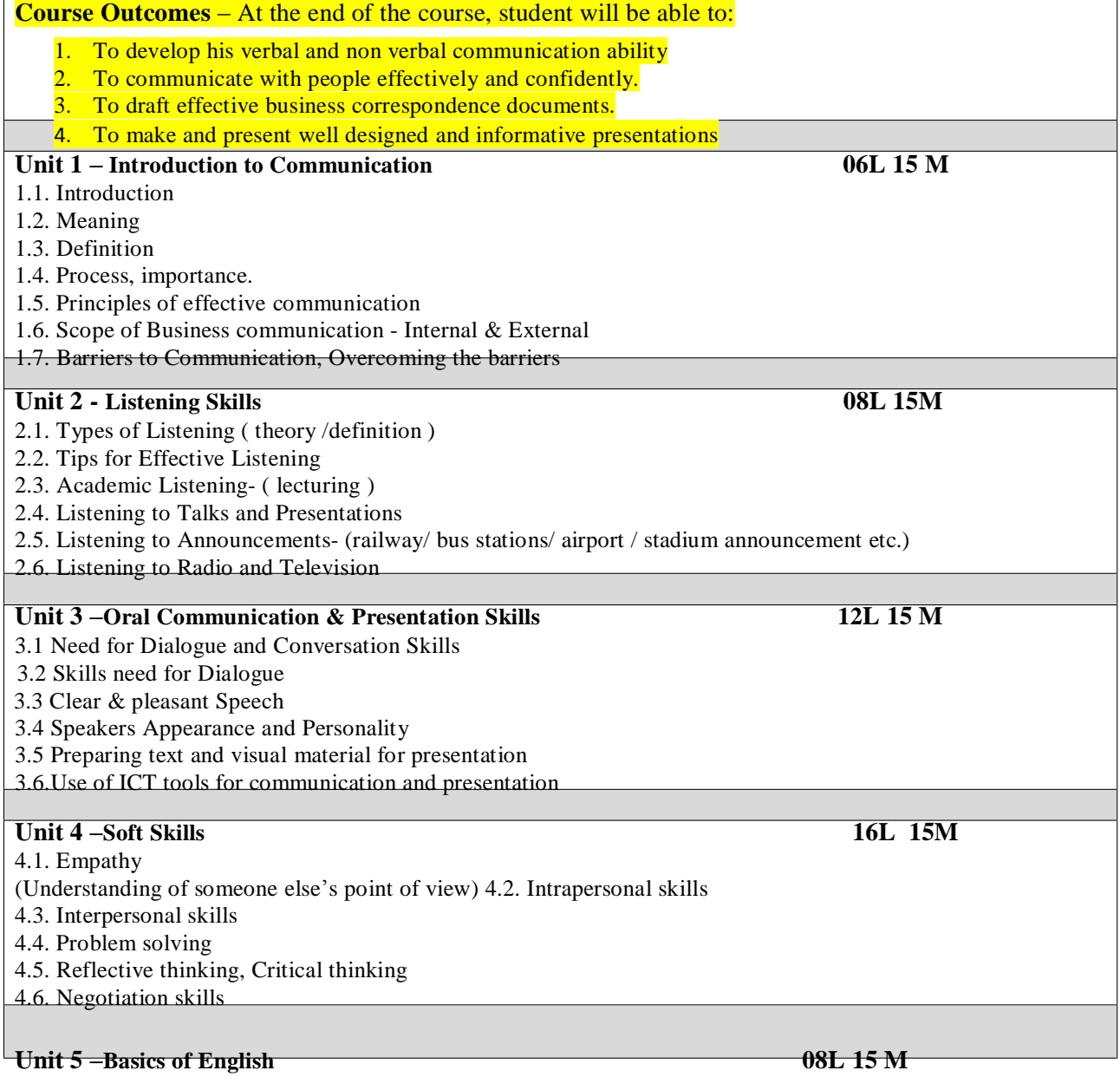

- 5.1 Parts of Speech- Noun, Pronoun, Verb, Adjectives, Adverb, Conjunction, Preposition, Interjection
- 5.2 Tenses in a Nutshell -For proper sentence construction.
- 5.3 Punctuation: Commas, Semi-colons, colons, Hyphens & Dashes, Apostrophes
- 5.4 Vocabulary Building -; Antonyms and Synonyms; Prefixes and Suffixes

#### **Unit 6 – Written Communication 10L 15M**

6.1 Letter writing, Essentials of Good Business letters

6.2 Types of letters: Types of Application Letters- Application for Job, Application for Leave.

6.3. Preparing Resume for Job

- 6.4 Email drafting and Etiquettes
- 6.5. Preparing agenda and writing minutes of meetings

#### **Exam Pattern -**

#### **Reference Books -**

- 1. Business Communication by Urmila Rai &S.M. Rai, Ninth Revised Edition (2010) (ISBN-83-8318-438- 3) Himalaya Publishing House
- 2. Effective Business Communication by Asha Kaul, Second Edition (2015) (ISBN-789390464777)
- 3. THI Learning Pvt. Ltd., Business Communication by K.K. Sinha, Galgotia (2003)(ISBN-81-85989-36-2)
- 4. Business Communication by M. Balasubramanyam, (2003) (ISBN-13-9788-176-639118), Kalyani Publications

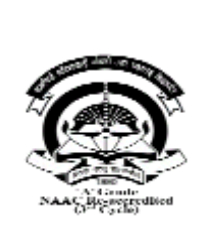

# **Kavayitri Bahinabai Chaudhari North Maharashtra University, Jalgaon Faculty of Science and Technology BACHELOR OF COMPUTER APPLICATIONS (BCA) BCA 202–Database Management System**

## **W.E.F. 2022-23**

## **[Total Marks: External60 + Internal40 =100 Marks**]

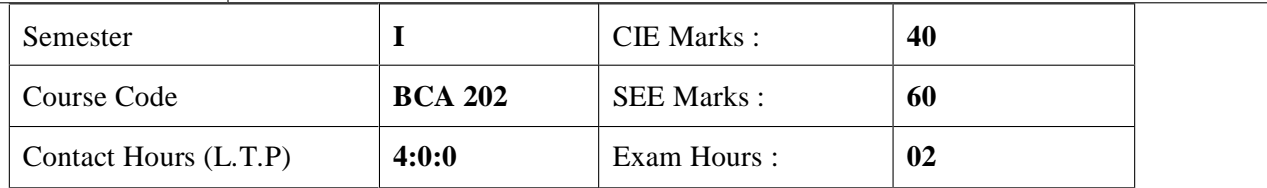

## **Course Outcomes** – At the end of the course, student will be able to:

- 1. Introduction to the basic concepts of database management systems.
- 2. Learning to design databases using ER modeling.
- 3. Learning to apply integrity constraints.
- 4. To understand and demonstrate database schema.
- 5. Understand and demonstrate Relational databases, SQL.

## **Unit 1 – Basics: 10L 5 M**

What is Data?, What is Information?, What is Data management?, What is Optimization?, Preprocessing of Data, Importance of Data Quality, Introduction to DBMS softwares

## **Unit 2 - Database Systems: 10L 10M**

Introduction of File Processing System, Introduction of DBMS, Difference between File processing system & DBMS, Applications of DBMS, View of data, Database Languages, Database Users

## **Unit 3 –Data Models: 10L 10 M**

Relational Model, Network Model, Hierarchical Model, Entity Relationship Model.

## **Unit 4 – Integrity Constraints: 10L 10M**

Primary Key, Foreign Key, Candidate Key, Super Key, Null, Default, Not Null, Check constraint, Entity Integrity, Referential Integrity

## **Unit 5 – Relational Database Design : 08L 15 M**

Normalization, Normal Form: 1 NF, 2 NF, 3 NF, BCNF

## **Unit 6 – Structured Query Language (SQL): 10L 15M**

Introduction to SQL, Data types, Operators, Working with tables, Introduction to DML, TCL, DDL, DCL, Functions: Numeric Function, Character Function, Date Function, Conversion Function, Group Functions. Sub Queries, view, Sequence, Set Operators, Joins, Inner joins, Equi, Non Equi, Self-join & Outer Joins.

## **Exam Pattern -**

## **Reference Books -**

- Database System Concepts: Abraham Silberschatz, Henry F. Korth& S. Sudarshan, McGrawHill ISBN 978-0-07-352332-3
- Introduction to Database Management Systems, by AtulKahate (Pearson Education) ISBN 9788131700785
- Oracle PL/SQL by Example, Rosenweig, Pearson Education ISBN 10: 0133796787

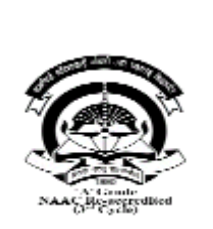

# **Kavayitri Bahinabai Chaudhari North Maharashtra University, Jalgaon Faculty of Science and Technology BACHELOR OF COMPUTER APPLICATIONS (BCA) BCA 203–Programming in C – II W.E.F. 2022-23**

**[Total Marks: External60 + Internal40 =100 Marks**]

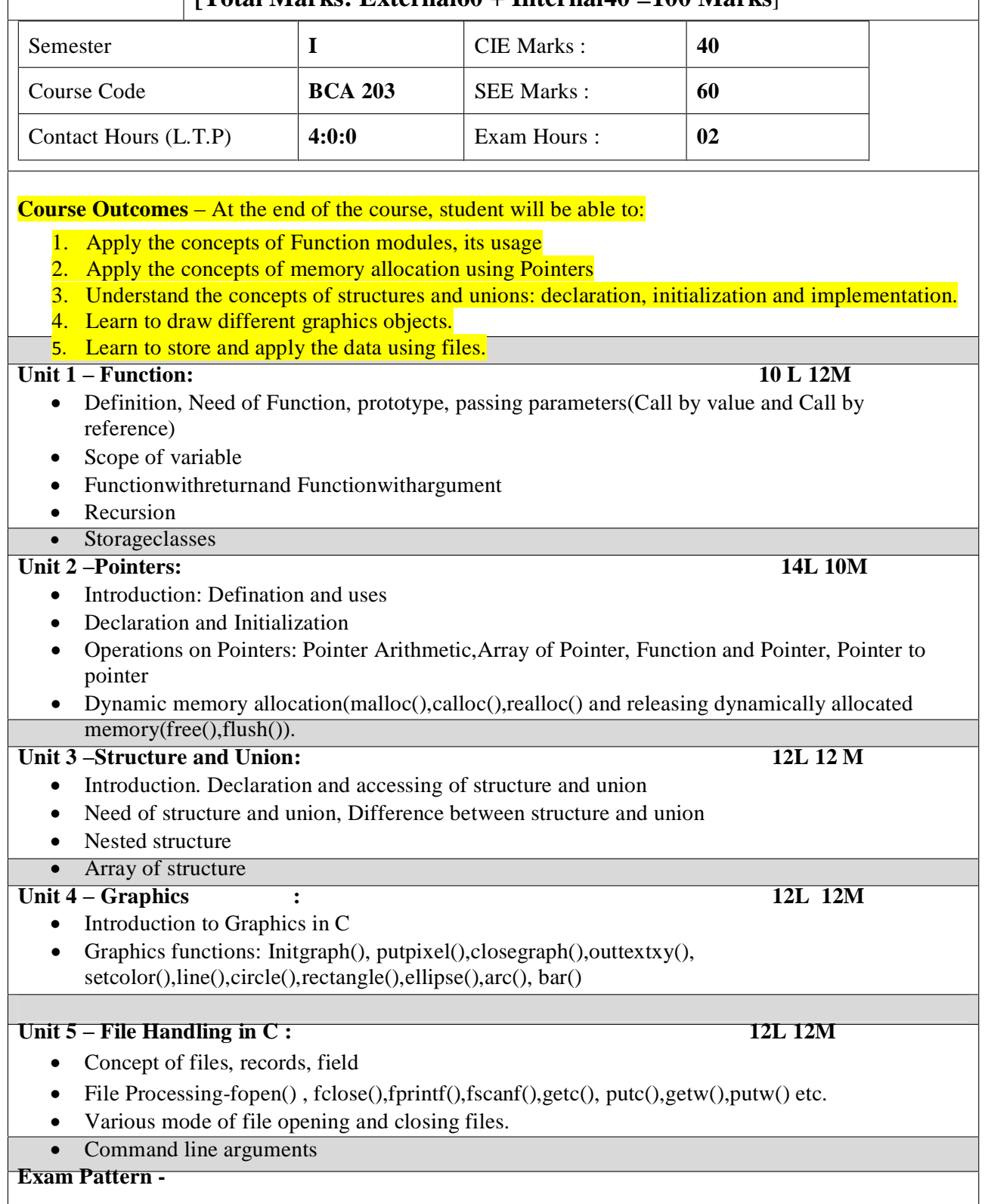

## **Reference Books -**

- Denis Ritchie. "C" Programming Prentice Hall Software Series- ISBN. 10 9 8 7
- Yashwant P. Kanetkar ANSI C ,BPB publication. ISBN: 9788183333245
- Byron Gottfried Programming with C –Tata McGRAW-Hill ISBN-10: 0070145903
- Yashwant P. Kanetkar -Understanding pointers in "C" -BPB publication. ISBN-13: 978- 8176563581
- E.Balguruswami -Programming in ANSI- C- Tata McGRAW-Hill- ISBN-10: 933921966X
- Mike McGrath C programming in easy step Wiley publication ISBN-10: 1840785446

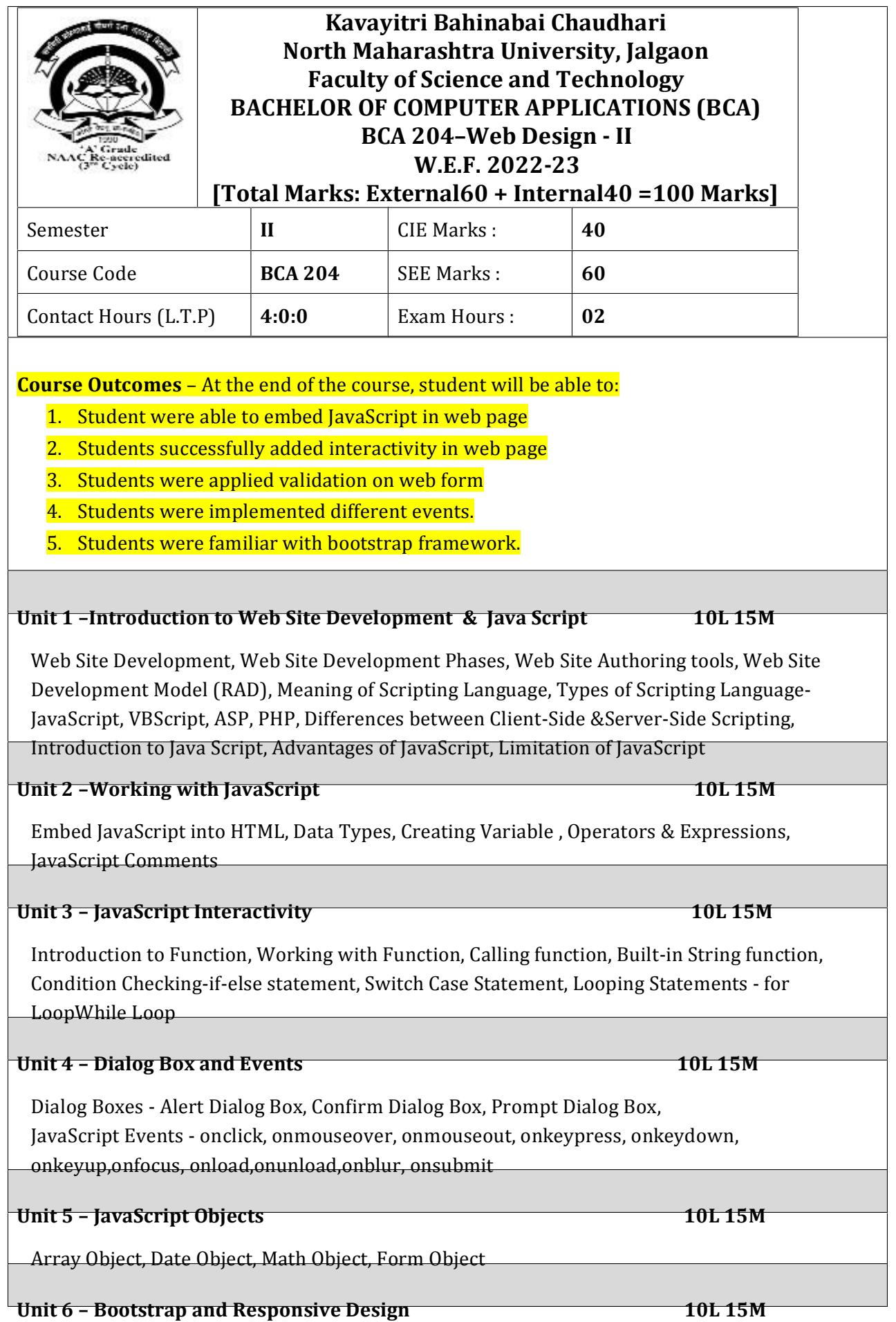

Introduction to Bootstrap, Creating simple page, Layout of Bootstrap, Grid System, Bootstrap components – Buttons, Horizontal Naves, Dropdown,

## **Exam Pattern -**

 $\bullet$ 

## **Reference Books -**

The ABC's of Java Script by Lee Purcell Mary Jane Mara, BPB Publication .ISBN: 8170298261.

The Complete Reference – Web Design, Thomas A. Powell, TMH, ISBN 0-07-041186. How

to become webmaster in 14 days, James L Mohler, Techmedia ISBN 1575211696.

HTML, DHTML, JavaScript, Perl & CGI by Ivan Bayross, BPB Publishing ... ISBN: 8176562742

Web References: www.w3c.org, www.sybex.com ISBN 0-07-041186

Web Enabled Commercial Application Development using HTML, DHTML, Java Script,PERL ISBN 13: 9788183330084.

Bootstrap 4 Quick Start: Responsive Web Design and Development Basics for Beginners (Bootstrap 4 Tutorial Book 1)Jacob Lett

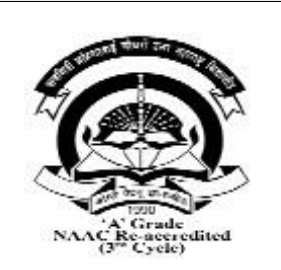

# **Kavayitri Bahinabai Chaudhari North Maharashtra University, Jalgaon Faculty of Science and Technology BACHELOR OF COMPUTER APPLICATIONS (BCA) BCA 205 - Lab on DBMS W.E.F. 2022-23**

**[Total Marks: External60 + Internal40 =100 Marks]**

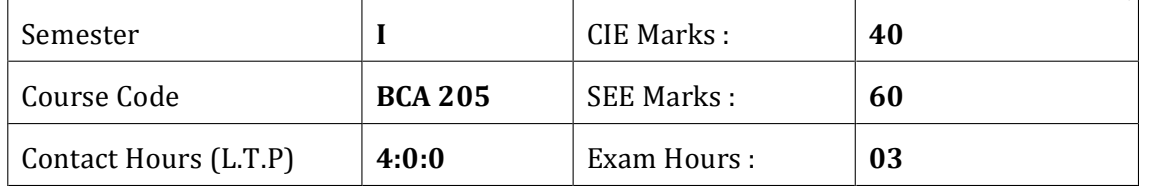

**Course Outcomes** – At the end of the course, student will be able to:

- 1. Students can able to create the database.
- 2. Students can understand basic database commands.
- 3. Students can understand constraint.
- <sup>-</sup>4. Students capable to design SQL using different clause.<sup>-</sup>

- 1. Demonstration of creating database
- 2. Create table insert 10 records in it.
- 3. Demonstrate to INSERT, UPDATE, and DELETE Records in Table.
- 4. Demonstrate to SELECT with clauses
- 5. Demonstrate to Alter Table (Add Column, Delete Column, Rename, Modify Column
- 6. Demonstrate integrity constraints. PRIMARY KEY, FOREIGN KEY **CHECK** NOT NULL DEFAULT 7. Demonstrate use of operators.
- 8. Query based on operators and joins Simple and nested query
- 9. Write down SQL by using i. WHERE Clause ii. GROUP BY ii. HAVING CLAUSE 10. Write down SQL by using i. Aggregate functions ii. Date functions iii. String functions

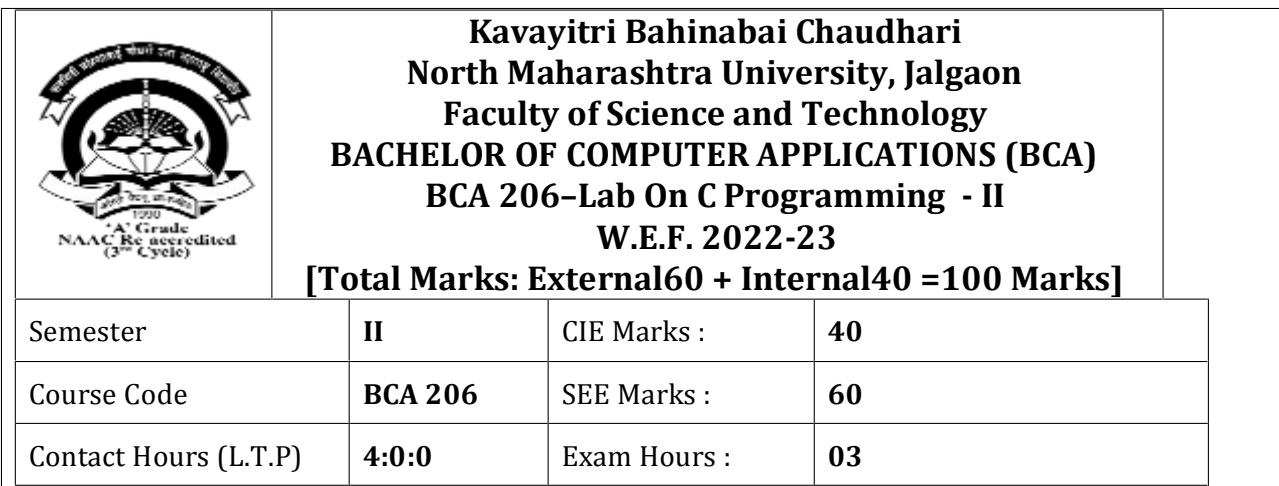

## **Course Outcomes** –

At the end of the course, student will be able to:

- 1. Student were able to understand the concept of Function techniques
- 2. Students were able to understand the storage classes
- 3. Students were able to understand pointer and its uses.
- 4. Students were able to design the basic graphics objects
- 5. Students were understand the operations on file and command line argument.

- 1. Write a program to illustrate concept of function using call by value.
- 2. Write a program to illustrate concept of function using call by reference.
- 3. Write a program to illustrate concept of recursion.
- 4. Write a program to demonstrate extern, static variables.
- 5. Write a program to demonstrate pointers to arrays.
- 6. Write a program to demonstrate pointers to function.
- 7. Write a program to pointers to pointer.
- 8. Write a program to demonstrate structure.
- 9. Write a program to demonstrate union.
- 10. Write a program to demonstrate various graphics function.
- 11. Write a program to implement read and write operations on file.
- 12. Write a program to demonstrate command line arguments

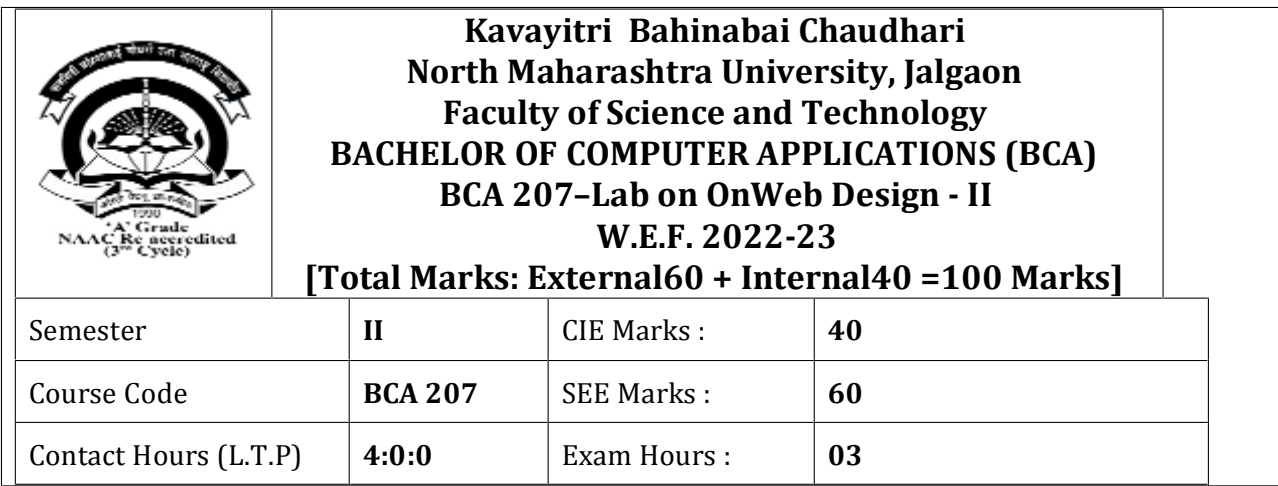

## **Course Outcomes** –

At the end of the course, student will be able to:

- 1. Student were able to develop web page using JavaScript
- 2. Students successfully added interactivity features in web page
- 3. Students were implemented validation on web form
- 4. Students were implemented different events.
- $\overline{\phantom{a}}$ 5. Students were familiar with bootstrap framework. $\overline{\phantom{a}}$

## **Assignments :**

- 1: Write a program to embed JavaScript into HTML.
- 2: Write a JavaScript code to demonstrate Conditional Statements
- 3: Write a JavaScript code to demonstrate Looping Statements
- 4: Write JavaScript code to demonstrate different string functions.
- 5: Write JavaScript code to demonstrate onblur, onfocus, onload, onsubmit.
- 6: Write JavaScript code to demonstrate onkeypress, onmouseover, onmouseout.
- 7: Write a program to perform addition of two numbers using web form.
- 8: Create a HTML page to demonstrate Date object using JavaScript.
- 9: Write JavaScript code to demonstrate use of Dialog Boxes.
- 10: Write a JavaScript to apply form validation not null, number, string etc.
- 11: Create simple registration form using Bootstrap.

## 12: Create Mini Website